### **AUTOMATIZACION DE UNA CENTRIFUGA ANALOGICA MARCA CLAY ADAMS MODELO DYNAC UTILIZADA EN EL HOSPITAL UNIVERSITARIO HERNANDO MONCALEANO PERDOMO DE NEIVA**

### **LOURDES ALEJANDRA MENDEZ GOYES ADRIANA MARIA LEON RUIZ**

**UNIVERSIDAD SURCOLOMBIANA FACULTAD DE INGENIERIA INGENIERIA ELECTRONICA NEIVA 2012**

### **AUTOMATIZACION DE UNA CENTRIFUGA ANALOGICA MARCA CLAY ADAMS MODELO DYNAC UTILIZADA EN EL HOSPITAL UNIVERSITARIO HERNANDO MONCALEANO PERDOMO DE NEIVA**

### **LOURDES ALEJANDRA MENDEZ GOYES ADRIANA MARIA LEON RUIZ**

**Trabajo de grado en Modalidad de Tesis para optar al título de ingeniero electrónico**

> **Director AGUSTIN SOTO OTALORA Ingeniero Electrónico**

**UNIVERSIDAD SURCOLOMBIANA FACULTAD DE INGENIERIA INGENIERIA ELECTRONICA NEIVA 2012**

**NOTA DE ACEPTACION** 

<u> 2000 - 2000 - 2000 - 2000 - 2000 - 2000 - 2000 - 2000 - 2000 - 2000 - 2000 - 2000 - 2000 - 2000 - 2000 - 200</u>

<u> 2000 - Jan James James James James James James James James James James James James James James James James J</u>

Firma del Director

Firma del Jurado

Firma del Jurado

Neiva, 6 de septiembre de 2012

### **DEDICATORIA**

A Dios por mis padres, familia y amigos, quienes hicieron parte del proceso de mi formación profesional y personal.

A mi mama Judith y a mi hermana Yazmin por su cariño y comprensión, quienes sin escatimar esfuerzo alguno fueron siempre un sostén para tener la oportunidad de estudiar y culminar mis estudios profesionales

A mi compañero de aventuras, Oliver, por ayudarme cada día a cruzar con firmeza el camino de la superación, por que con su apoyo y aliento hoy he logrado uno de mis más grandes anhelos.

### **Adriana María León Ruiz**

A Dios, por darme la oportunidad de vivir, por guiarme en cada uno de mis pasos y decisiones.

A mis padres y hermanos por su amor, comprensión y apoyo incondicional durante toda mi formación personal y profesional. Gracias a mi hermano Ivan por su paciencia y cariño.

A Waltter, por su amor y dedicación, por estar presente en todo momento, por ser parte importante de mi vida, por compartir conmigo la felicidad de cumplir nuestros sueños.

A mi familia y amigos, quienes de manera directa o indirecta hicieron parte del proceso de mi formación profesional y personal.

### **Lourdes Alejandra Méndez Goyes**

### **AGRADECIMIENTOS**

A quienes jamás encontraremos la forma de agradecer el cariño, comprensión y apoyo brindado, hacemos este triunfo compartido, estos agradecimientos van dirigidos a todas las personas que hicieron posible la realización exitosa de este proyecto.

A nuestros profesores, quienes nos dedicaron gran parte de su tiempo y nos guiaron en el camino del aprendizaje para hacer de nosotros personas útiles a la sociedad y mejores ciudadanos para un buen futuro, muchas gracias a cada uno de ellos.

Un enorme agradecimiento al Departamento de Biomédica del Hospital Universitario, a cargo de la Dra. Omaira Baquero, Coordinadora del Departamento y a los ingenieros de Soporte. A las Bacteriólogas de Laboratorio Clínico, Dra. Alicia Cortes y Dra. Roció del Pilar Barreiro así como a los auxiliares de Laboratorio.

Con cariño, agradecimiento y respeto.

.

**Lourdes Alejandra Méndez Goyes Adriana María León Ruiz**

# **CONTENIDO**

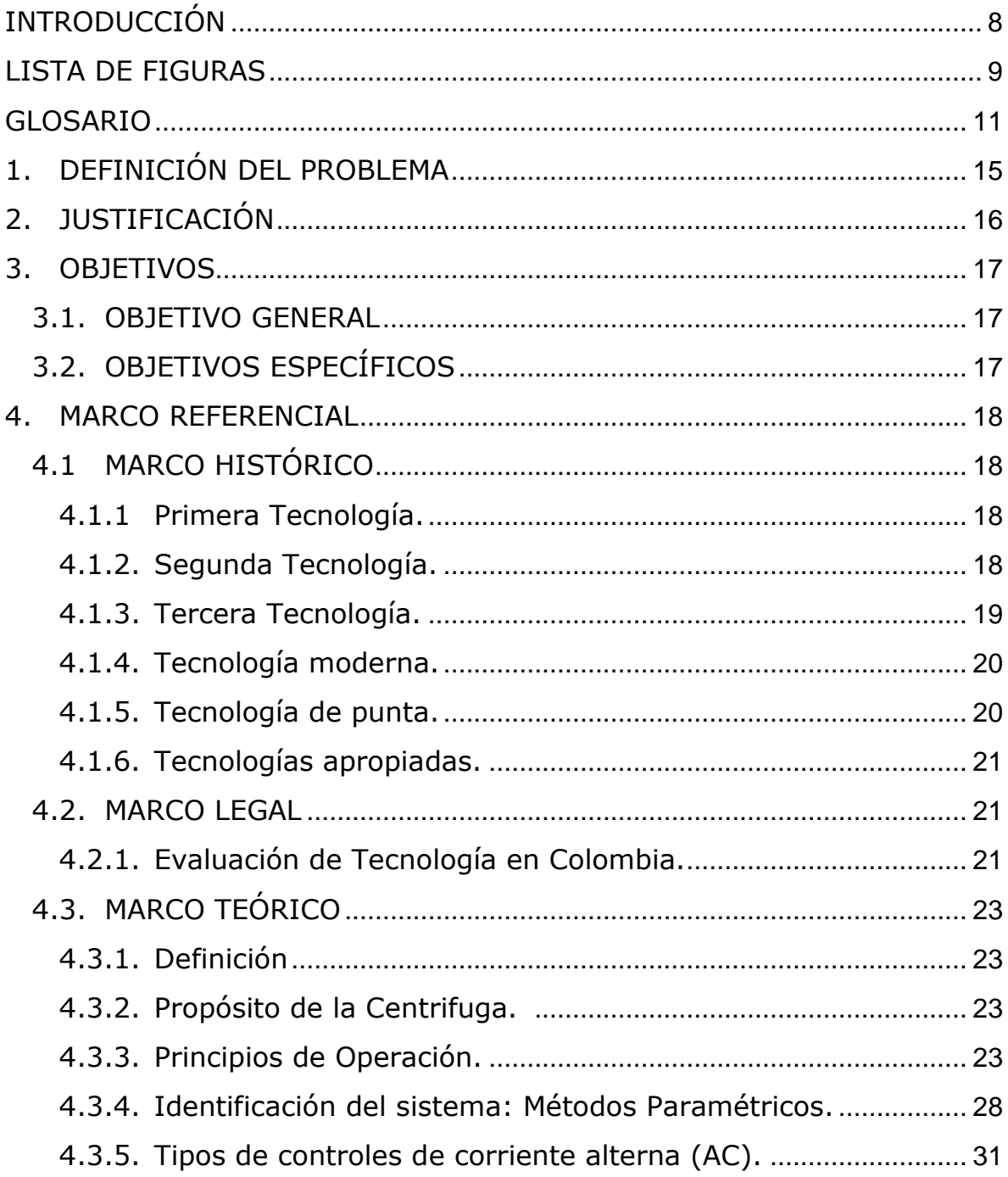

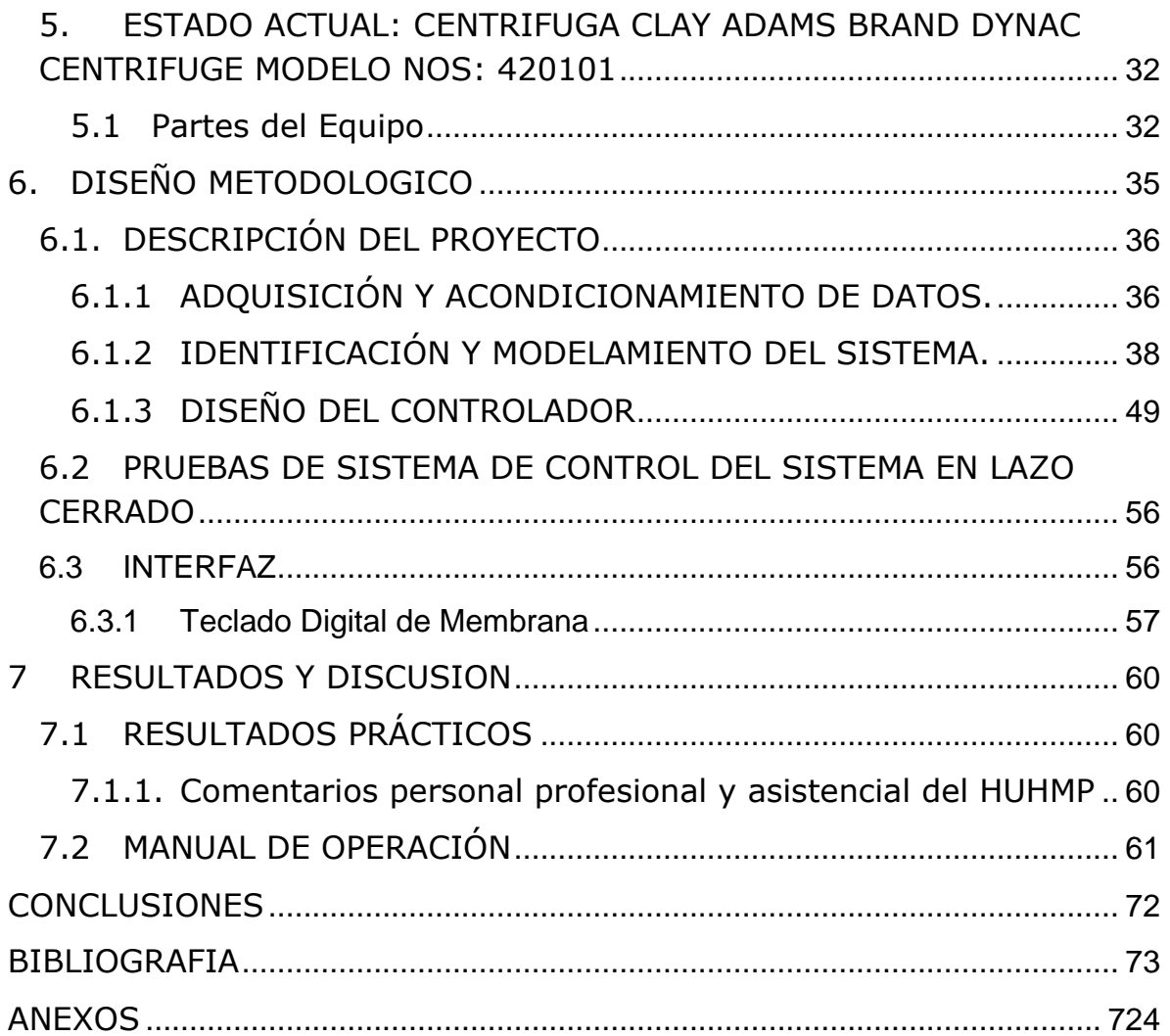

### **INTRODUCCIÓN**

<span id="page-7-0"></span>La palabra centrífuga proviene de la palabra latina "centrum" que significa centro y de la palabra "fugare" que significa huir. La centrífuga está diseñada para utilizar la fuerza centrífuga que se genera en los movimientos de rotación, con el fin de separar los elementos constituyentes de una mezcla. Existe una amplia diversidad de centrífugas para poder atender necesidades específicas de la industria y la investigación. En el campo hospitalario, está dedicada a la separación de los componentes de la sangre (los glóbulos blancos, los glóbulos rojos, las plaquetas, el plasma) y la orina (sedimentos). El tubo de la muestra es girada a gran velocidad, donde los elementos más grandes o pesados se concentran al fondo del tubo, y los pequeños se quedan arriba; así ordenadamente de menor a mayor son separados los componentes sanguíneos.

Hoy en día existen gran variedad de Centrifugas de diferentes marcas, diseño y tecnología utilizadas por los laboratorios. En el campo del laboratorio clínico, para el análisis de sangre por lo general es necesario separar el plasma o el suero de los otros componentes según el análisis que se ha requerido para poder ser analizado. Existen varios tipos básicos: centrifugas de separación de sueros o plasma de baja velocidad (macrocentrífuga, entre 2.000 y 6.000 R.P.M. aprox), centrifugas para microhematócritos (microcentrífuga entre 10.000 y 18.000 R.P.M. aprox), y las ultracentrífugas (de 20.000 hasta 75.000 R.P.M.) para la separación de proteínas.

Teniendo en cuenta la importancia de estos equipos en el campo hospitalario, es preciso saber que actualmente en Colombia existen muchos laboratorios clínicos, químicos, bioquímicas y farmacéuticos que poseen centrífugas que están en perfectas condiciones físicas y mecánicas, pero que debido a su fecha de fabricación (más de 10 años) deben ser dadas de baja y por consiguiente desechadas sin importar el buen estado que presentan. Además de generar un valor monetario, es importante destacar que también existe un alto coste ambiental, pues el uso desproporcionado de aparatos eléctricos y electrónicos está generando la aparición de ciertas **patologías** en los seres humanos, producto de la contaminación electrónica que son causadas por su uso desmedido. Mediante esta propuesta se plantea la necesidad de realizar una adecuación tecnológica de la centrifuga analógica Clay Adams modelo Dynac, a las necesidades de la entidad, basado en su conversión análoga-digital; control de velocidad (RPM) y tiempo, implementación del Break (Freno electrónico), cambio del sentido de giro, funciones de parada, alarma y "borrado". Además de un software que presente al operario los procedimientos a efectuar sobre un fluido a través de un seleccionador, con el objetivo de optimizar el funcionamiento del equipo y del servicio sin que se vean afectados de manera significativa los costos de la empresa.

# **LISTA DE FIGURAS**

<span id="page-8-0"></span>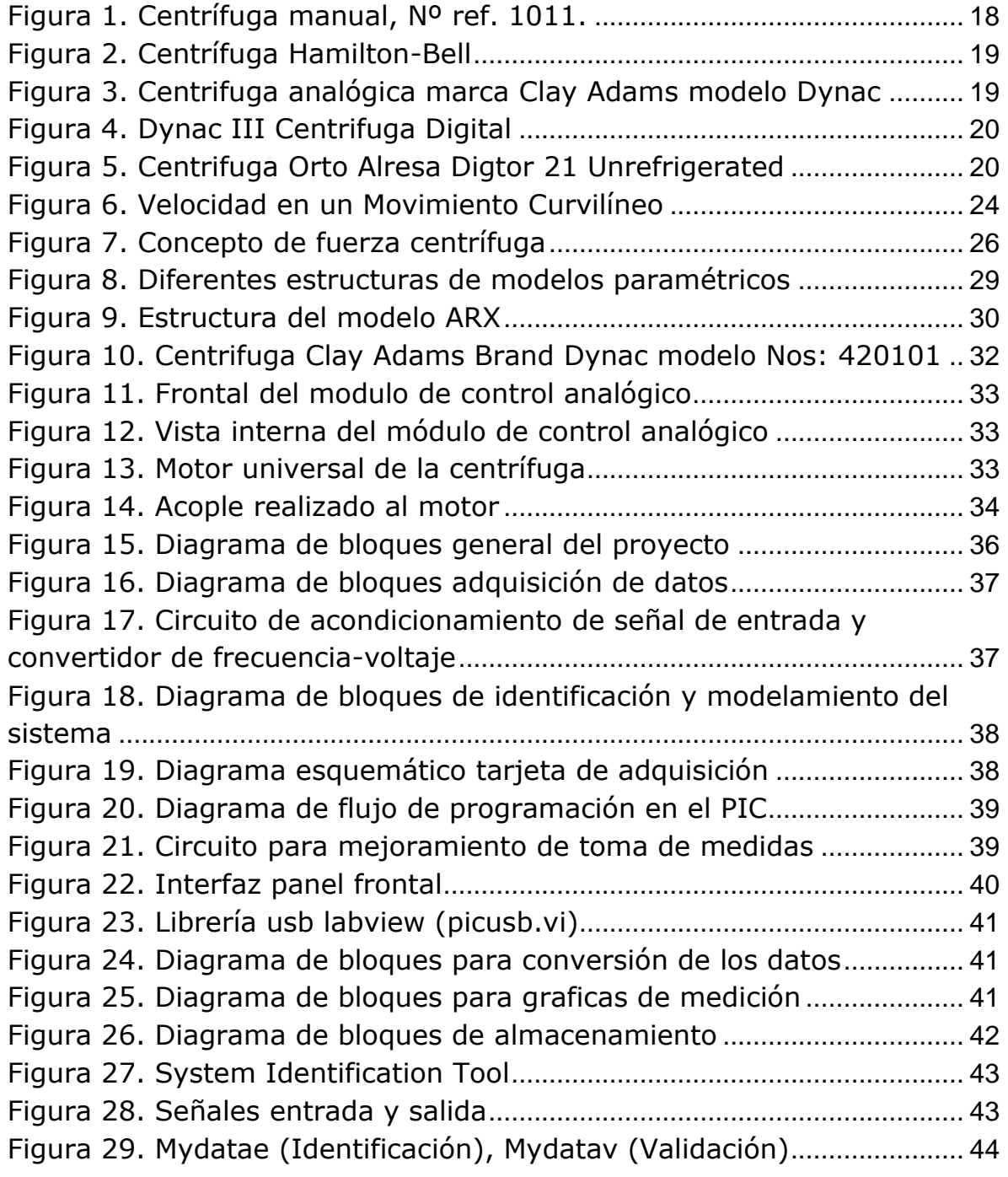

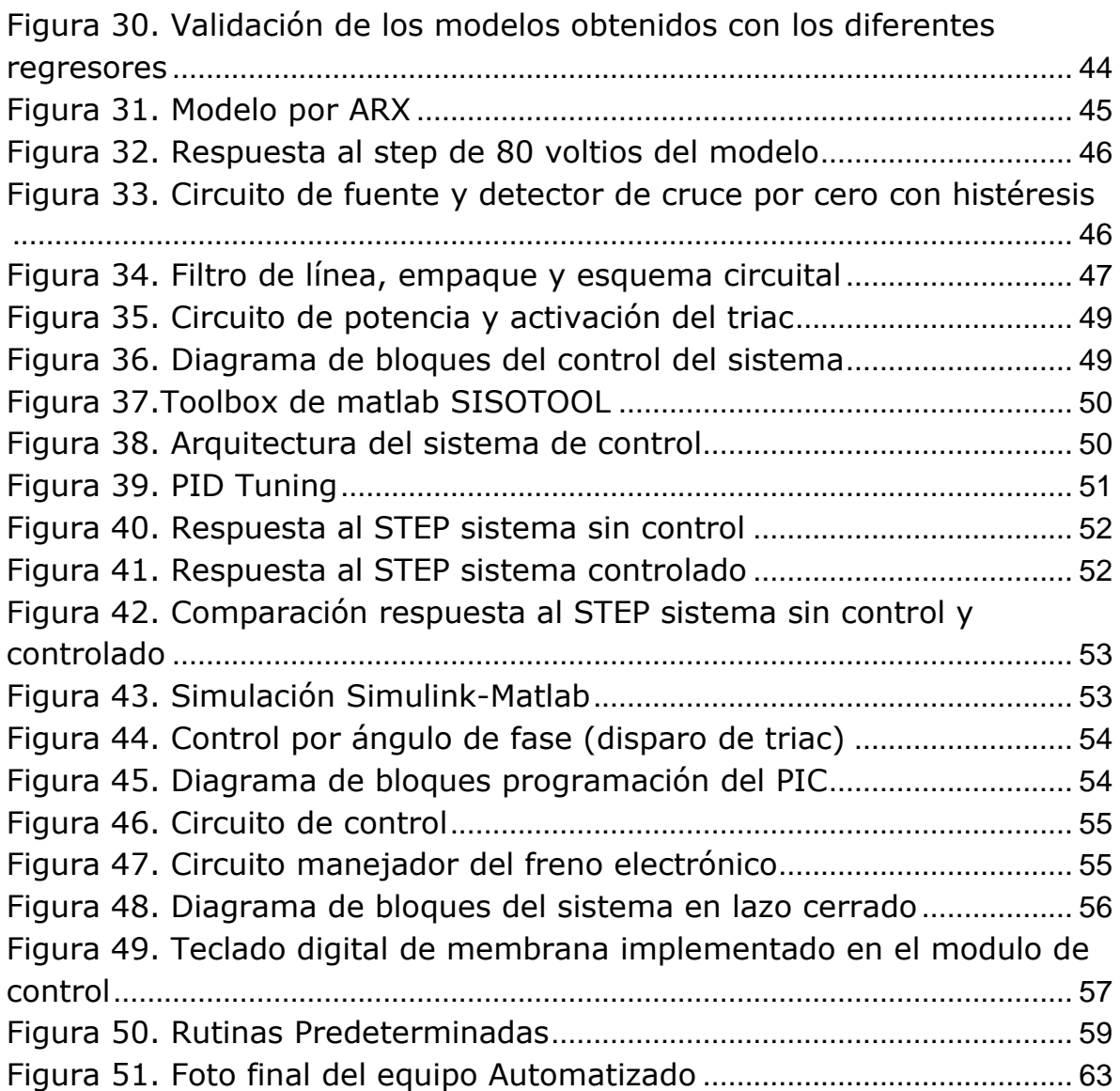

### **GLOSARIO**

<span id="page-10-0"></span>**AMPERIO (A):** unidad de medición de la corriente eléctrica.

**AMPLIFICADOR:** dispositivo electrónico que se usa en un circuito para reforzar o aumentar una señal de entrada.

**AMPLITUD:** Elevación máxima (o caída) de una señal del voltaje desde 0 voltios: En ondas simétricas en la mitad del valor pico-pico.

**ANALÓGICA, (SEÑAL):** señal que es continuamente variable en relación a la operación que se mide o controla.

**ÁNGULO DE DISPARO**: ángulo eléctrico en el que la puerta de un tiristor se enciende, haciéndolo conducir.

**ÁNODO:** electrodo positivo.

**BIT (BINARY DIGIT, DÍGITO BINARIO):** unidad mínima de información. Puede ser un "1" (alto) o un "0" (bajo). La unión de 8 bits hace un byte.

**BOBINADO:** cada uno de los lados de un transformador, realizado con muchas espiras arrolladas sobre un núcleo magnético. Estos bobinados se llaman primarios y secundarios, respectivamente.

**C.A. (CORRIENTE ALTERNA):** corriente eléctrica que cambia su polaridad en forma periódica con el tiempo.

**CICLO:** cada una de las alternancias completas en una corriente alterna.

**CONDENSADOR:** dispositivo electrónico compuesto de dos conductores hechos de hojas metálicas separadas por un material aislante muy delgado, y enrolladas y contenidas (generalmente) en un contenedor metálico. Un capacitador tiene la capacidad de almacenar una carga eléctrica.

**CONTROL DE FASE:** capacidad de decidir que partes del ciclo A.C. serán conducidas. Es una propiedad que hace útiles a los tiristores.

**CORRIENTE:** cantidad de carga que circula por un conductor por unidad de tiempo  $I = \frac{Q}{t}$ t

**DENSIDAD:** masa de un cuerpo por unidad de volumen. Se expresa generalmente en gramos por  $cm<sup>3</sup>$ 

$$
D=\frac{m}{v}
$$

**DISIPADOR DE CALOR:** dispositivo metálico utilizado para disipar el calor generado por componentes electrónicos.

**ESCOBILLA:** dispositivo mediante el cual se efectúa la transmisión de la energía eléctrica, entre la acometida externa (cables en estado estático) y los componentes internos (en rotación) de un motor. Por lo general, las escobillas son fabricadas en grafito de textura muy blanda y son un insumo que debe cambiarse con regularidad (cada seis meses) en los motores que las utilizan.

**FILTRO:** circuito selectivo que solo deja pasar frecuencias determinadas, bloqueando las demás.

**FRECUENCIA:** número de ciclos (alteraciones completas) de una corriente alterna por segundo.

**FUERZA CENTRÍFUGA:** fuerza que actúa sobre una partícula y trata de alejarla del centro de rotación; se entiende también como la tendencia que tiene todo sólido en rotación a alejarse del eje. Es uno de los componentes del vector de inercia que equilibra el conjunto de los componentes del vector de inercia que equilibra el conjunto de fuerzas que actúan sobre una partícula. Su magnitud siempre es –m x a  $N$  y su dirección, radial alejándose del centro.

**HARDWARE:** termino que hace referencia a todo aquello que, en el campo de la informática se puede tocar, es tangible. Se puede entender como la máquina que realiza el trabajo controlado por un software (programa).

**MICROPROCESADOR:** unidad de control de proceso (ALU y sistema de control) en forma de circuito de alta escala de integración.

**OPERACIONAL AMPLIFICADOR:** dispositivo amplificador de la diferencia de sus dos entradas con una alta ganancia, una impedancia de entrada muy alta y una baja impedancia de salida.

**RADIAN:** unidad angular en la cual la longitud del arco que lo forma es igual al radio del círculo. Se expresa como el cociente entre el arco formado por el ángulo, con su vértice en el centro de un círculo y el radio de dicho círculo.

**REALIMENTACIÓN:** fenómeno que permite tomar una muestra de la salida y sumarla o restarla a la entrada. Mediante la realimentación se puede mantener el control de un amplificador y forzarlo a trabajar en la zona activa.

**RELÉ:** dispositivo interruptor, operado por un circuito de corriente baja, que controla la apertura y cierre de otro circuito de corriente más alta. La gran ventaja de los relés es la completa separación eléctrica entre la corriente de accionamiento (la que circula por la bobina del electroimán) y los circuitos controlados por los contactos, lo que hace que se puede manejar altos voltajes p elevadas potencias con pequeñas tensiones de control. **Relé de corriente alterna.** Cuando se excita la bobina de un relé con corriente alterna, el flujo magnético en circuito magnético, también es alterno, produciendo una fuerza pulsante con frecuencia doble, sobre los contactos.

**RESISTENCIA:** en la medida de cuanto se opone un circuito al paso de la corriente eléctrica a través de él.

**SEDIMENTACIÓN:** asentamiento de las partículas de una suspensión como resultado de la acción de la fuerza gravitacional de la tierra. En la centrifuga, este proceso es mucho más acelerado y las partículas se alejan del eje de rotación.

**SEPARACIÓN ISOPÍNICA:** método para separar partículas con base en la densidad de flotación de la partícula. Se conoce como sedimentación en equilibrio. La velocidad de la partícula, debido a las diferencias de densidad, está dada por la fórmula:

$$
v = d^2 \frac{\rho_p - \rho_c}{18\mu} * g
$$

- $v = V$ elocidad de sedimentación ( $\frac{d}{dt}$ d
- $d =$  Diámetro de la partícula
- $\rho_p =$  Densidad de la partícula
- $\rho_c$  = Densidad de la solución
- $\mu = V$ iscosidad del medio líquido
- $g =$  Aceleración estándar de la gravedad

**SOFTWARE:** programa de órdenes de control de un hardware para realizar una secuencia de operaciones.

**TIRISTOR:** familia de dispositivos semiconductores que incluyen a los SCR, los DIACS y los TRIACS funcionan como diodos, activados por una tensión en el electrodo de puerta.

**TRANSFORMADOR:** arreglo de dos o más bobinados diseñados para permitir que el campo magnético producido en uno de ellos genere una tensión (voltaje) en el otro.

**TRANSISTOR:** dispositivo semiconductor con tres terminales que funciona como amplificador y como interruptor

**VELOCIDAD ANGULAR:** tasa de giro de un cuerpo medida en radianes por segundo. Se calcula mediante la siguiente formula:

$$
w = \frac{2\pi * rpm}{60}
$$

Dónde:

 $w =$  revoluciones por minuto  $\pi$  = constante con valor de 3,1416

## **1. DEFINICIÓN DEL PROBLEMA**

<span id="page-14-0"></span>El Hospital Universitario de Neiva cuenta con un Laboratorio Clínico y Banco de Sangre capaz de realizar pruebas correspondientes al III y IV nivel de complejidad, lo cual exige la más alta capacidad técnica. Hoy en día cuenta con 3 centrifugas de las cuales una de ellas es Análoga (ubicada en Laboratorio Clínico), tiene más de 10 años de uso y por lo tanto es obsoleta. Sin embargo, aún está en funcionamiento aunque con muchos inconvenientes técnicos, que la inhabilitan del servicio constantemente. Es importante tener en cuenta que el servicio no se puede quedar con un solo equipo, ya que es necesario suplir con la alta demanda de la entidad, que cubre no solo el Departamento del Huila, sino parte del Tolima, Caquetá y Putumayo.

Durante la investigación preliminar se encontró que actualmente el equipo está en proceso de ser dado de baja, pues ya cumplió su ciclo de vida útil.

En muchos casos en las entidades Hospitalarias deciden darles de baja, lo cual implica la compra de equipos nuevos. ¿Como contribuir eficientemente al aprovechamiento de los equipos hospitalarios actuales, sin necesidad de invertir dinero en equipos nuevos?

Además de generar un valor monetario, también existe un alto coste ambiental, pues el uso desproporcionado de aparatos eléctricos y electrónicos está generando la aparición de ciertas patologías en los seres humanos, producto de la contaminación electrónica que son causadas por su uso desmedido. ¿Qué aporte podemos ofrecer a partir de la Ingeniería Electrónica para minimizar este tipo de consecuencias?

### **2. JUSTIFICACIÓN**

<span id="page-15-0"></span>Al vincularse al *HOSPITAL UNIVERSITARIO HERNANDO MONCALEANO PERDOMO DE NEIVA* se busca poner en práctica conocimientos adquiridos durante la formación profesional en el Programa de Ingeniería Electrónica y más específicamente, compartir y aplicar conocimientos de las áreas de Electrónica de Potencia, Análoga y Digital, Control e Instrumentación relacionados con los procesos de adquisición y análisis de datos para el mejoramiento en la prestación del buen servicio a sus pacientes.

Se busca además proyectar a la *UNIVERSIDAD SURCOLOMBIANA* en el campo laboral como una de las mejores academias de formación profesional integral incursionando en una empresa con gran reconocimiento a nivel nacional en el área de la salud, y de esta manera incluyendo el área de ingeniería. La centrifuga es un equipo médico que no tiene contacto directo con pacientes o usuarios, así que la conversión planteada no afecta de ninguna manera a las personas pero si puede facilitar y agilizar el manejo de las diferentes muestras que se procesan en el Hospital. En la centrifuga análoga se programan los tiempos y revoluciones de manera manual, contando con el manejo y la experiencia de los profesionales a cargo. Teniendo en cuenta el volumen y variedad de muestras que se procesan a diario, se requiere de reprogramación de los parámetros cada vez que se cambie el líquido procesado. Al contar con una centrifuga digital que maneje un software que permita de manera automática programar tanto tiempo como RPM, simplemente con seleccionar la clase y el tipo de muestra, de la manera que queremos innovar este equipo Biomédico, permite agilidad en la entrega de resultados con mínimo de error en programación.

Siendo el Hospital Universitario Hernando Moncaleano Perdomo, una institución que maneja población altamente vulnerable tanto económica como socialmente, nuestro proyecto permite continuar usando una centrifuga que se encuentra a puertas de ser dada de baja con mejoras que ni siquiera las centrifugas digitales que están actualmente en el hospital, las tienen; lo que además implicaría economizar la compra de un equipo nuevo, que actualmente en el mercado oscila su precio entre 8.000.000 y 12.000.000.

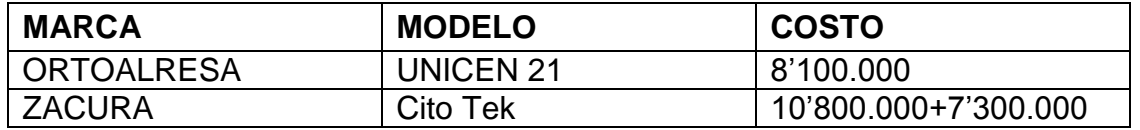

### **3. OBJETIVOS**

### <span id="page-16-1"></span><span id="page-16-0"></span>**3.1. OBJETIVO GENERAL**

Automatizar una centrifuga analógica marca **CLAY ADAMS** modelo **DYNAC** utilizada en el Hospital Universitario Hernando Moncaleano Perdomo, para obtener un nuevo producto de bajo costo, de buena calidad, competitivo y acorde al mercado huilense y colombiano existente.

### <span id="page-16-2"></span>**3.2. OBJETIVOS ESPECÍFICOS**

- Diseñar un Controlador Digital para la centrifuga marca **CLAY ADAMS,**  modelo **DYNAC** capaz de regular velocidad y tiempo de funcionamiento.
- Diseñar un software capaz de presentar al operario los procedimientos a efectuar sobre un fluido (tiempo y RPM adecuadas) a través de un seleccionador y una interfaz amigable, conservando la confiabilidad en los procesos.
- Presentar una alternativa técnica, competitiva, económica y ambientalmente viable para evitar el desecho prematuro de equipos Biomédicos en las entidades Hospitalarias.
- Mejorar el servicio del Laboratorio Clínico del Hospital Universitario Hernando Moncaleano Perdomo.
- Dar a conocer las mejorías a nivel social que genera la cooperación entre dos facultades totalmente independientes pero con misiones y visiones similares, las cuales consisten en aplicar sus conocimientos para ayudar a la sociedad, automatizando en nuestro caso, con la electrónica procesos médicos que pueden mejorar la calidad de trabajo del equipo asistencial.

### **4. MARCO REFERENCIAL**

### <span id="page-17-1"></span><span id="page-17-0"></span>**4.1 MARCO HISTÓRICO**

En las últimas décadas la tecnología en equipos médicos ha tenido un avance importante, el cual sumado a los incrementos en los costos de fabricación, ha llevado a desarrollar equipos con mayores velocidades específicas para aumentar la eficiencia en la prestación de los servicios de salud. Teniendo en cuenta esto se hace un breve resumen de la evolución que ha tenido la centrifuga en el transcurso de los años, dando a conocer la tecnología que se va a renovar y las necesidades que se van a suplir con esto.

<span id="page-17-2"></span>**4.1.1 Primera Tecnología**. Es aquella que se utilizó en siglos anteriores y que en éste momento requiere insumos de capital bajo y altos requerimientos de mano de obra, no producen ganancias ni crecimiento de capital. Se encuentran en hospitales que tienen como fin suprimir necesidades muy leves y baja responsabilidad y complicación. Para este caso deduciríamos que el uso de la centrifuga no es viable.

<span id="page-17-4"></span>Figura 1. Centrífuga manual, Nº ref. 1011.<br>Tomado de la página 193238&dbc=tiocfnmbbievnsdnpio124smj7

http://www.hettichlab.com/appc/content\_manager/page.php?ID=

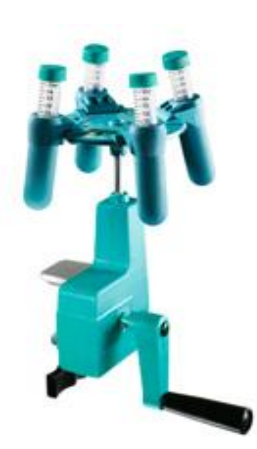

Esta centrífuga funciona sin corriente eléctrica, tiene un engranaje auto lubricante y prácticamente no requiere mantenimiento. Tiene dos rotores, para centrifugar tubos de 15 ml se utiliza el rotor 1014 y para tubos de 125 ml se utiliza el rotor 1025. Alcanza 3000 rev/min.

<span id="page-17-3"></span>**4.1.2. Segunda Tecnología.** Esta tecnología es la que ya no se esta empleando o la que ha sido remplazada o superada por otra más reciente, con la que se utilice menos del factor capital o menos del factor trabajo, en esta tecnología tenemos a la centrifuga Hamilton-Bell, pues tiene un mal desempeño en comparación con las

nuevas tecnologías, la imposibilidad de encontrar los repuestos adecuados y por estrategias comerciales, pues esta centrífuga solo nos permite graduar la revolución sin poder determinar el tiempo, esto hace que el personal de laboratorio deje de realizar otras funciones por estar pendiente del tiempo de proceso de las muestras.

### <span id="page-18-1"></span>Figura 2. Centrífuga Hamilton-Bell

Tomado de página http://www.quebarato.com.co/equipos-de-laboratorio-y-medicos-centrifuga-hamilton-bell\_\_3083F8.html

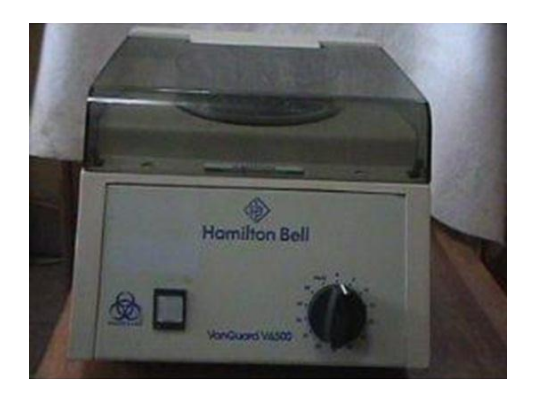

<span id="page-18-0"></span>**4.1.3. Tercera Tecnología.** Las tecnologías atrasadas no son necesariamente obsoletas en sentido económico con respecto a las más modernas, es aquella anterior a otra de posterior aparición y probablemente menos eficiente, la centrifuga análoga de marca Clay Adams está situada en este tipo de tecnología funciona con corriente eléctrica, alcanza las 3000 RPM, con una capacidad de 24 tubos de 5ml, tiene un temporizador y un control de velocidad, esta centrifuga no tiene ningún sistema para controlar las rpm del motor según la carga que se le proporcione, lo que si tiene la centrífuga de tecnología moderna.

<span id="page-18-2"></span>Figura 3. Centrifuga analógica marca Clay Adams modelo Dynac

Tomado de la página. http://cundinamarca.quebarato.com.co/bogota/equipos-de-laboratorio-y-medicosentrifugas\_\_3083F8.html#preguntas-y-respuestas

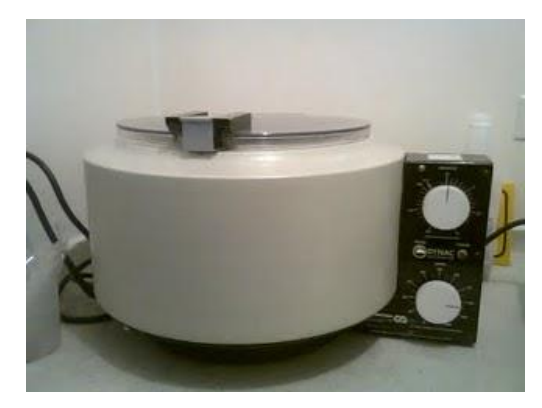

<span id="page-19-0"></span>**4.1.4. Tecnología moderna.** Es aquella producida en los últimos decenios, pero no es necesariamente la más avanzada o la más sofisticada, en algunos sectores la modernidad es más reciente que en otros. Que una tecnología sea moderna no significa que sea la más apropiada para un país en desarrollo. La modernización es conveniente cuando aumenta la productividad y es compatible con un uso racional del capital y el trabajo. En este rango esta la centrifuga digital Clay Adams Dynac III, con una revolución mínima de 500 RPM y máxima de 4000 RPM, tiene una capacidad de 24 tubos de 15 ml, teclado de membrana, y pantalla led, esta centrifuga permite la programación y visualización de las RPM con el tiempo deseado.

<span id="page-19-2"></span>Figura 4. Dynac III Centrifuga Digital Tomado de la página. http://catalog.bd.com/bdCat/viewProduct.doCustomer?productNumber=420104

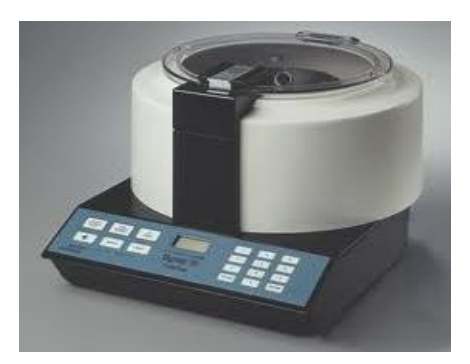

<span id="page-19-1"></span>**4.1.5. Tecnología de punta**. Es la más moderna de todas, aún en etapa de experimentación, normalmente requiere altos costos. Al igual que las otras tecnologías modernas puede ser o no conveniente su introducción dependiendo de los costos sociales (relación costo-efectividad).

<span id="page-19-3"></span>Figura 5. Centrifuga Orto Alresa Digtor 21 Unrefrigerated Benchtop centrifuge, 4 x 650ml.Tomado de la página. http://www.ortoalresa.com/resources/downloads/esp/digtor21.pdf

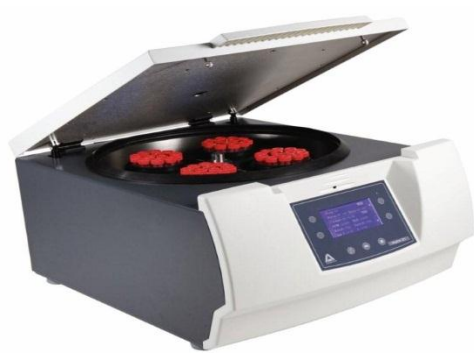

Esta centrifuga de marca Orto Alresa, con una revolución máxima de 4200 RPM, procesa hasta 1.6l, es un equipo de dimensiones reducidas, tiene 4 rotores para centrifugar desde 4 tubos de 400 ml, hasta 76 de 5 ml, pantalla táctil en color y manejo muy fácil.

<span id="page-20-0"></span>**4.1.6. Tecnologías apropiadas.** Es la tecnología que aplicada en un determinado proyecto hace máximo el valor en efectividad y producción, cuando los costos y los beneficios están dados por sus precios sociales, estas situadas entre la tecnología primitiva tradicional y la tecnología moderna, desarrollada en los últimos decenios en los países industrializados. Esta tecnología ha sido propuesta por algunos como la solución al dilema que los países subdesarrollados tienen entre tecnologías modernas que crean desempleo tecnológico y tecnologías atrasadas que tienen muy baja productividad.

### <span id="page-20-1"></span>**4.2. MARCO LEGAL**

La regulación de la tecnología Biomédica contribuye a los países en general a controlar la calidad y los costos relacionados en la prestación de los servicios de salud; es por esta razón que en Colombia se ha venido dando mayor importancia al tema de la regulación de la importación, uso, control y evaluación de las nuevas Tecnologías Biomédicas que se manejan diariamente en nuestro país, en este caso tecnología utilizada para laboratorios clínicos.

El marco legal de la Tecnología Biomédica en Colombia toma importancia con la ley 100 de 1990, la cual consagró las bases de la descentralización de la salud y señaló la competencia de las direcciones seccionales y locales de salud en lo correspondiente al adiestramiento del personal en el mantenimiento de las instituciones prestadoras de salud (I.P.S.).

<span id="page-20-2"></span>**4.2.1. Evaluación de Tecnología en Colombia.** La vigilancia de la tecnología es reciente en el mundo, siendo exigente en países desarrollados donde se ha venido desplegando desde hace algo más de veinte años, pero en países como Colombia su evaluación es reciente. En Latinoamérica su desarrollo se centró en Cuba, México y Chile. En México su progreso en la evaluación tecnológica se vio más avanzado porque se creó el CENETEC (Centro de Evaluación de Tecnología), en este se logra apoyar de manera incondicional el desarrollo del Sistema de Salud.

El sistema de salud es el conjunto de las organizaciones, institucionales y de recursos que tienen como finalidad mejorar la salud. Utilizando para ello los recursos necesarios establecidos por la sociedad siento un precio muy alto puesto que es la principal actividad que aumenta el bienestar del individuo. Y como no necesariamente se va a poder realizar todo lo que es técnicamente posible se creó la (OMS) Organización Mundial de la Salud, esta sustenta en la eficiencia y equidad su programa, "Apropiada Tecnología para la Salud".

Es importante tener en cuenta que se debe tener un proceso sistemático e integral que revise el equipamiento biomédico en cualquier centro asistencial para su óptima utilización y aprovechamiento. En general, la tecnología biomédica se ha convertido en una parte importante de los sistemas de salud, teniendo alcances significativos en el costo y la calidad de los servicios. Es por esto que las organizaciones de salud están interesadas en fórmulas que les permitan mejorar los servicios y en lo posible reducir los costos.

Las preocupaciones sobre la efectividad de la tecnología médica, hace tomar conciencia del uso presente de las tecnologías en las que se ha utilizado tiempo y dinero sin tener mayores beneficios, el papel de la tecnología médica en la calidad asistencial y los problemas éticos, incluyendo el acceso limitado a intervenciones de alto costo. Por estas razones, evaluar la tecnología médica está formando parte de la toma de decisiones de los países desarrollados en el momento en el que evalúan la asignación de recursos en los servicios de salud

Desde hace unos diez años el Ministerio de Protección Social Colombiano viene proponiendo mecanismos para abordar todo lo concerniente al problema de la gestión que está adelantando la tecnología biomédica. Se han realizado proyectos para centros de investigación y laboratorios clínicos, liderados por el ministerio y encaminados a la idea de adquisición y mantenimiento de tecnología donde se evalúan las clases de tecnologías para el diagnóstico, tecnologías tales como la centrifuga la cual en indispensable en un laboratorio clínico.

Con la participación de importantes personalidades nacionales e internacionales, la superintendencia Nacional de Salud, el Instituto Colombiano de Comercio Exterior (INCOMEX), el FIS (fondo de inversión social), la Organización Panamericana de salud (OPS), La Organización Mundial de la Salud (OMS), el INVIMA, el Centro Para el Desarrollo de tecnologías en Salud (CEDETES) y Universidades como; la universidad del Valle, , la Universidad Nacional de Colombia, La Universidad de los Andes, la Escuela Colombiana de Carreras Industriales, jefes de mantenimiento y responsables del tema en la dirección territorial de salud, se han desarrollado en los últimos nueve años seminarios y talleres sobre la gestión de la tecnología hospitalaria en todas las regiones de país. Las entidades antes mencionadas unen sus esfuerzos para lograr que las instituciones prestadoras de salud en Colombia adopten mejores medidas en la adquisición y administración de tecnologías Biomédicas permitiéndoles por tanto ser más eficientes, efectivos y equitativos en la prestación de los servicios a la población en general.

Con el fin de recoger la normatividad vigente sobre el tema, la Superintendencia Nacional de Salud publicó la guía "Instrucciones y Procedimientos para adelantar un programa de gestión de tecnología biomédica y un programa de gestión de equipos biomédicos al interior de las instituciones o laboratorios clínicos prestadores de salud", trata la gestión de tecnología y de equipos biomédicos; buscando con esto mejorar la seguridad, efectividad y economía en el uso de las tecnologías biomédicas empleadas en la prestación de los servicios de salud.

### <span id="page-22-0"></span>**4.3. MARCO TEÓRICO**

<span id="page-22-1"></span>**4.3.1. Definición.** La palabra centrifuga proviene de la palabra latina centrum que significa centro y de la palabra fugare que significa huir.

La centrifuga se ha diseñado para utilizar la fuerza centrifuga, fuerza que se genera cuando un objeto rota alrededor de un punto, para separar sólido suspendidos en un medio líquido por sedimentación o para separar líquidos de diversa densidad. Los movimientos rotacionales pemiten generar fuerzas mucho mas grandes que la gravedad, en periodos controlados de tiempo

<span id="page-22-2"></span>**4.3.2. Propósito de la Centrifuga.** Existe una amplia diversidad de centrífugas para poder atender necesidades específicas de la industria y la investigación, en el laboratorio se utilizan, en general, en procesos como la separación por sedimentación de los componenetes sólidos de los liquidos biológicos y en particular en la separación de los componentes de la sangre: globulos rojos, glóbulos blancos, plasma y plaquetas, entre otros.

Entre los elementos de la centrifuga esta tiene un eje giratorio sobre el cual se encuentra montado un elemento denominado rotor, este sostiene una bandeja donde van colocados unos tubos en donde son colocadas las muestras.

Hay diversas clases de centrifugas

- La centrifuga de mesa.
- La ultracentrifuga.
- La centrifuga para microhematocrito.
- La centrifuga de pie.

<span id="page-22-3"></span>**4.3.3. Principios de Operación.** El principio de operación de la centrifuga es la aplicación práctica de las leyes del movimiento de Newton.

Cuando en cuerpo de masa (m) gira alrededor de un punto central (O), experimenta una fuerza (N) denominada centripeta en la dirección del eje de rotación, de magnitud igual

 $N = -mw^2R$ .

donde:

- $m = es$  la masa del cuerpo
- $R$  = radio de giro
- $w =$  la velocidad angular.

### **4.3.3.1. Aceleración Centrípeta**

La velocidad es una magnitud vectorial dotada de magnitud y dirección. Cuando los objetos tienen un movimiento rectilíneo uniforme tienen una velocidad constante y solo podemos tener cambios en la magnitud; pero cuando el movimiento es curvilíneo como este es siempre tangente a la trayectoria, se puede tener cambios en la magnitud y en la dirección del vector velocidad.

<span id="page-23-0"></span>Figura 6. Velocidad en un Movimiento Curvilíneo

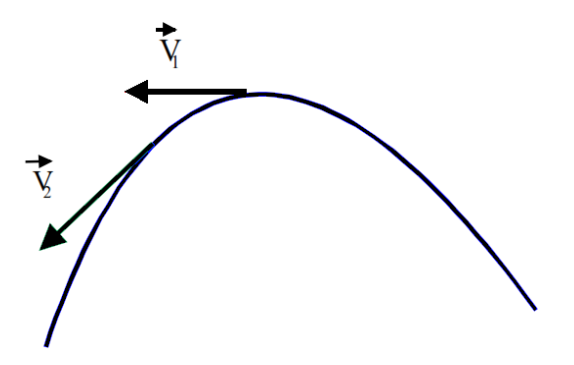

Para estudiar la aceleración en un movimiento curvilíneo, utilizaremos el caso más sencillo, el movimiento circunferencia uniforme.

Se sabe que la partícula está restringida a moverse sobre una circunferencia, con velocidad angular de magnitud constante donde  $w = cte$ . Se describirá ángulos iguales en tiempos puesto que la velocidad cambia, existe una aceleración. La magnitud de este cambio de dirección de la velocidad por unidad de tiempo es la aceleración centrípeta, representada por un vector dirigido hacia el centro de la circunferencia dado por

$$
a=-\frac{v^2}{\textbf{r}}\Big(\frac{r}{\textbf{r}}\Big)=\frac{v^2}{\textbf{r}}\widehat{u}_{\textbf{r}}=-w^2r
$$

Dónde:

- $a = Es$  la aceleración centrípeta.
- $v =$  Es el módulo de la velocidad.
- $r =$  Es el radio de la travectoria circular (en general, el radio de curvatura).
- $r =$  El vector de posición.
- $\widehat{u}_r =$  El vector radial.

 $w = La$  velocidad angular.

### **4.3.3.2. Fuerza Centrípeta y Centrifuga**

El término centrípeta proviene de las palabras latinas centrum, (centro) y petere, (dirigirse hacia) y se obtiene a partir de las leyes de Newton Esta fuerza recibe este nombre porque es aquella que mantiene un cuerpo girando en trayectoria circular.

De acuerdo a la segunda ley de newton, la existencia de una aceleración centrípeta en un movimiento curvilíneo se explica por la existencia de una fuerza en una misma dirección.

Formula:

$$
F=-\frac{mv^2}{r}\hat{u}_r=-mw^2r
$$

La fuerza centrifuga es la reacción a la fuerza centrípeta.

La fuerza centrípeta siempre actúa en forma perpendicular a la dirección del movimiento del cuerpo sobre el cual se aplica. En el caso de un objeto que se mueve en trayectoria circular con velocidad cambiante, la fuerza neta sobre el cuerpo puede ser descompuesta en un componente perpendicular que cambia la dirección del movimiento y uno tangencial, paralelo a la velocidad, que modifica el módulo de la velocidad.

- Su magnitud depende sólo de la distancia del cuerpo a un punto que se denomina centro de fuerzas.
- Su línea de acción pasa por el citado centro de fuerzas. Ejemplos de fuerzas centrales son la fuerza gravitatoria y la fuerza electrostática. Frecuentemente, la fuerza centrípeta es una fuerza central.

La centrifuga dispone de un eje giratorio sobre el cual se encuentra montado un elemento denominado rotor, el cual dispone de un sistema de alojamiento, donde se colocan las muestras, la velocidad tangencial viene dada por la ecuacion .

$$
Vt = wR
$$

<span id="page-25-0"></span>Figura 7. Concepto de fuerza centrífuga

Tomado de la pagina. http://www.paho.org/spanish/ad/ths/ev/lab\_manual-mantenimiento.pdf

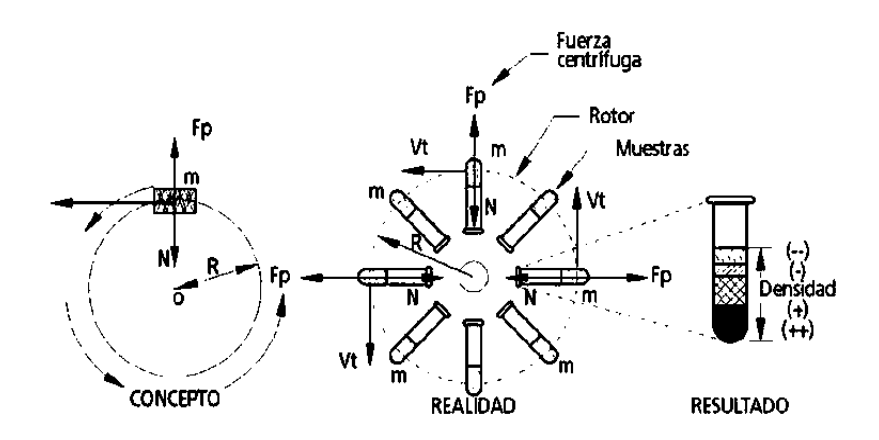

Cuando el sistema gira a una velocidad de w radianes por segundo, las muestras "parecen sentir" una fuerza Fp, de la misma magnitud de N, pero de sentido contrario. A esta fuerza comunmente se le conoce como fuerza centrifuga. Dicha fuerza actúa sobre las particulas de la sustancia que esta siendo centrifugada, produciendo que la misma se separe como resultado de las diferencias de densidad, de forma que en el fondo del tubo estarán las particulas más densas, las cuales se sedimentan en periodos de tiempo más cortos, mientras que las más lligeras requieren de mayores tiempos de centrifugación para poder sedimentarse y se encuentran depositadas sobre las de mayor densidad. La relación entre la aceleración centrifuga  $w^2r$  a un radio dado  $r$  y la fuerza de la gravedad g se conoce como campo o fuerza centrifuga relativa (RCF)

$$
FRC = \frac{w^2r}{g}
$$

Conversión de velocidad de giro (revoluciones por minuto, rpm) a aceleración centrifuga (fuerza centrífuga relativa, RCF , sin unidades):

Se conseguirá una misma separación en 2 centrifugas distintas cuando sea igual RCF, no si es igual la velocidad de giro (rpm). Es importante, por ello, dar las condiciones de centrifugación en RCF, no en rpm. La RCF es lo que coloquialmente se llama "numero de ges" porque se mide empleando como unidad la aceleración de la gravedad, **g.** 

La relación entre ambas depende del radio del rotor (medido desde el eje del giro hasta la posición de la muestra en el tubo)

La separación por centrifugación depende de la masa celular (m), del radio de giro del tubo, o radio del rotor, donde se coloca la muestra (r) y de la velocidad alcanzada por la centrifuga (w o v)

$$
Fc = m * a = \frac{m * v^2}{r} = \frac{m * e^2}{r * t^2} = \frac{m * \varphi^2 r^2}{r * t^2} = \frac{m * \varphi^2 * r}{t^2} = m * w^2r
$$
  
=  $m * (2\pi)^2 * v^2 * r = 39.48 * m * v^2 * r$ 

Donde:

 $Fc =$  fuerza centrifuga  $m =$  masa de la celula  $a = v^2$  $/_{r}$  = aceleracion ; si es gravedad unidad,  $a = g = 9.8 \frac{m}{\text{s}^2} = 980 \frac{cm}{\text{s}^2}$  $\mathsf{v} = e / t = \mathsf{velocidad}$  lineal de la muestra en el tubo  $({}^{cm}\!/_{min})$  $\boldsymbol{r}$  $r =$  radio de giro, medido entre el punto medio del tubo de la centrifuga y el eje de rotacion  $(cm)$  $e =$ espacio lineal recorrido, si el movimiento fuese lineal  $(cm)$  $t =$ tiempo de sedimentación empleado al centrifugar (min)  $\varphi$  = ángulo recorrido en el movimineto de rotación (radianes = ángulo cuyo arco es igual a *r*);  $(\varphi = e/r)$  $w = \varphi$  $/_{t}$  = / min =  $min^{-1}$ )  $v =$  velocidad de giro (revoluciones por segundo = rps, o revoluciones por minuto  $=$  rpm); ( $w = 2\pi v$ ) F  $F_{\alpha}$  $\overline{F}$  $=$  $\alpha$  $\overline{g}$  $=$  $39,48 * m * v^2 *$  $m * 980 \frac{cm}{s^2}$  $= 0.0403 * v^2 * r cm^{-1} * s^2$ 

$$
v = \left(\frac{v}{rpm}\right) * rpm = \left(\frac{v}{rpm}\right) * \frac{1}{min} = \left(\frac{v}{rpm}\right) * \frac{1}{60s}
$$

$$
r = \left(\frac{r}{cm}\right) * cm
$$

$$
FRC = 0.0403 * \left[ \left( \frac{v}{rpm} \right)^2 * \frac{1}{3600s^2} \right] * \left[ \left( \frac{r}{cm} \right) * cm \right] * cm^{-1} * s^2
$$
  
= 11.19 \* 10<sup>6</sup> \*  $\left( \frac{v}{rpm} \right)^2 * \left( \frac{r}{cm} \right)$   

$$
FRC = 11.19 * 10^6 * v^2 * r = \frac{v^2 * r}{89365}
$$

<span id="page-27-0"></span>**4.3.4. Identificación del sistema: Métodos Paramétricos.** Debido a que los datos utilizados en la identificación se obtienen por muestreo, los modelos los paramétricos hacen una descripción en el dominio discreto. En el caso de que se requiera un modelo continuo, es posible realizar una transformación del dominio discreto al continuo.

Existe una variedad de modelos paramétricos que se ajustan a la estructura general (PEM) de la forma:

$$
A(q^{-1})y(t) = \frac{B(q^{-1})}{F(q^{-1})}u(t) + \frac{C(q^{-1})}{D(q^{-1})}e(t)
$$

 $A(q) = 1 + a_1 q^{-1} + \dots + a_{na} q^{-1}$  $B(q) = b_1 q^{-1} + \dots + b_{nb} q^{-1}$  $C(q) = 1 + c_1 q^{-1} + \cdots + c_{nc} q^{-1}$  $D(q) = 1 + d_1 q^{-1} + \dots + d_{nd} q^{-1}$  $F(q) = 1 + f_1 q^{-1} + \dots + f_{n f} q^{-1}$ 

Donde u (t), y (t) y e(t) son la entrada, salida y ruido del sistema respectivamente, y A, B,C, D y F son los polinomios en función del operador desplazamiento  $(q^{-1})$ .

Escoger una estructura significa escoger los órdenes de todos los polinomios que intervienen, en muchas ocasiones esta elección lleva a simplificaciones típicas de la estructura general anterior, entre las que hay que destacar: ARX, ARMAX, OE, BJ, etc.

| <b>MODELO</b>                         | <b>CONDICIÓN</b>                        | <b>ESTRUCTURA RESULTANTE</b>                                               |
|---------------------------------------|-----------------------------------------|----------------------------------------------------------------------------|
| <b>ARX</b>                            | $F(q^{-1}) = D(q^{-1}) = C(q^{-1}) = 1$ | $A(q^{-1})y(t) = \frac{B(q^{-1})}{F(q^{-1})}u(t) + e(t)$                   |
| <b>ARMAX</b>                          | $F(q^{-1}) = D(q^{-1}) = 1$             | $A(q^{-1})y(t) = B(q^{-1})u(t) + C(q^{-1})e(t)$                            |
| <b>OUTPUT</b><br><b>ERROR</b><br>(OE) | $A(q^{-1}) = D(q^{-1}) = C(q^{-1}) = 1$ | $y(t) = \frac{B(q^{-1})}{F(q^{-1})}u(t) + e(t)$                            |
| <b>BOX</b><br><b>JENKIS</b><br>(BJ)   | $A(q^{-1})=1$                           | $y(t) = \frac{B(q^{-1})}{F(q^{-1})}u(t) + \frac{C(q^{-1})}{D(q^{-1})}e(t)$ |

<span id="page-28-0"></span>Figura 8. Diferentes estructuras de modelos paramétricos

El modelo parametrico escogido fue el modelo ARX

### **4.3.4.1. Modelo ARX.**

Como primer modelo estocástico (que permite tener en cuenta la existencia de perturbaciones aleatorias), se propone que G =B/A y H =1/A donde A y B son polinomios en Z. Por lo tanto, se parte de la ecuación en diferencias lineal,

$$
y(t) + a_1y(t-1) + a_2y(t-2) + \cdots + a_{n_a}y(t-n_a) =
$$
  
=  $b_1u(t-1) + b_2u(t-2) + \cdots + a_{n_b}u(t-n_b) + e(t)$ 

La anterior ecuación es la representación de un filtro digital de respuesta finita al impulso y comunmente se denomina filtro recursivo, debido a que los errores anteriores de la salida, junto con los valores presentes y pasados de la entrada se utilizan en el procesamiento de la señal para obtener el valor actual de la salida y(t); e(t) representa ruido blanco de media cero (este término es un error directo en la ecuación de diferencias). El parámetro desconocido para este caso es:

$$
\theta = [a_1 a_2 \cdots a_{n_a} b_1 b_2 \cdots b_{n_b}]
$$

Se definen ahora:

$$
A(q) = 1 + a_1 q^{-1} + a_2 q^{-2} + \dots + a_{n_a} q^{-n_a}
$$
  

$$
B(q) = b_1 q^{-1} + b_2 q^{-2} + \dots + b_{n_b} q^{-n_b}
$$

Donde

 $n_a$  es el grado que tiene el polinomio  $A(q)$  $n_b$  es el grado que tiene el polinomio  $B(q)$ 

Sustituyendo las ecuaciones anteriores

$$
A(q) \cdot y(t) = B(q) \cdot u(t - nk) + e(t) \tag{1}
$$

Donde si se compara las dos ecuaciones tenemos

$$
G(q, \theta) = \frac{B(q)}{A(q)}
$$

$$
H(q, \theta) = \frac{1}{A(q)}
$$

La ecuacion (1) es el modelo matematico ARX del que se muestra en la siquiente figura su representación a bloques. El término AR se refiere a la parte autoregresiva de A(q)·y(t) y X a la entrada extra B(q)·u(t).

<span id="page-29-0"></span>Figura 9. Estructura del modelo ARX

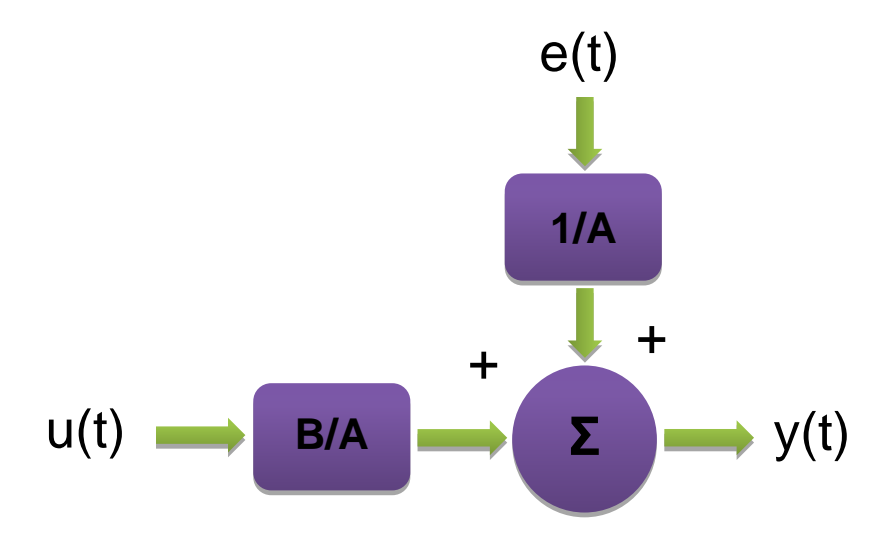

Si un ruido contamina la salida de un sistema, su influencia se puede modelar utilizando la estructura del modelo ARX. Este esquema se aplica a casos multivariables, la desventaja principal es no poder describir las propiedades del disturbio a menos que se trate de ruido blanco.

<span id="page-30-0"></span>**4.3.5. Tipos de controles de corriente alterna (AC).** Existen muchos tipos de controles de AC electrónicos y se pueden agrupar en las clases siguientes

### **Cambiadores de frecuencia estáticos**

Estos convierten las frecuencias de línea entrante directamente en la frecuencia de carga deseada. Los ciclo convertidores pertenecen a esta categoría y se utilizan para el control de motores síncronos como de inducción de jaula de ardilla.

### **Controladores de voltaje estático**

Permiten controlar la velocidad y el par o momento de torsión variando el voltaje de AC. Se utilizan con motores de inducción de jaula de ardilla. Estos controladores también se utilizan en motores de inducción de arranque suave.

### **Sistemas rectificadores – inversores con conmutación de línea**

Estos rectifican la frecuencia de línea entrante a DC y ésta es reconvertida en AC por un inversor. A su vez, el inversor es conmutado linealmente por el mismo motor que controla. Estos controles son utilizados para el control de motores síncronos. Se utilizan sistemas similares para controlar la velocidad de motores de inducción de rotor devanado.

### **Los sistemas rectificadores – inversores con autoconmutación**

Rectifican la frecuencia de línea entrante a DC y ésta es reconvertida a AC por un inversor. Sin embargo, el inversor es autoconmutado y genera su propia frecuencia. Estos sistemas rectificadores – inversores se utilizan para controlar motores de inducción de jaula de ardilla.

### **Los sistemas de modulación por ancho de pulso**

Son un desarrollo relativamente nuevo en lo que se le refiere a aplicaciones industriales generales. Permiten controlar motores de inducción de velocidad variable desde una velocidad cero en adelante. Su aparición en el mercado se debe directamente a la disponibilidad de dispositivos de conmutación de alta velocidad tales como IGBTs.

### <span id="page-31-0"></span>**5. ESTADO ACTUAL: CENTRIFUGA CLAY ADAMS BRAND DYNAC CENTRIFUGE MODELO NOS: 420101**

<span id="page-31-2"></span>Figura 10. Centrifuga Clay Adams Brand Dynac modelo Nos: 420101 Tomado del manual en pdf de la centrifuga

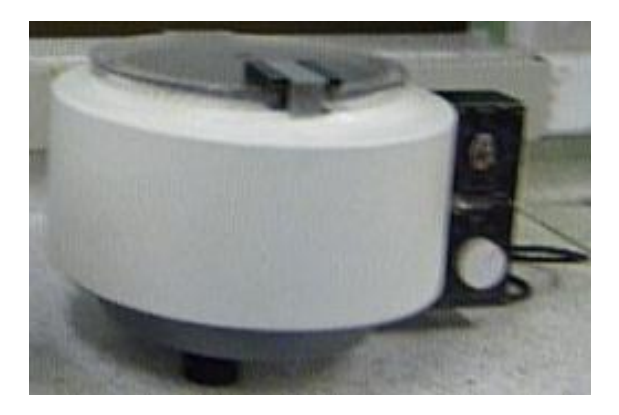

### <span id="page-31-1"></span>**5.1 PARTES DEL EQUIPO**

La centrífuga contaba inicialmente con las siguientes partes:

- Cubierta de plástico transparente
- Palanca de la tapa Cierre
- Tacómetro del agujero
- Tornillo de sujeción
- Temporizador
- Freno
- Panel de luz
- Control de velocidad

Hoy en día el equipo se encuentra en funcionamiento con tal solo un switch ON/OFF que energiza el motor a 120v y cuya única velocidad de funcionamiento constante es de 2500 RPM.

Tiene deshabilitado el temporizador, el control de velocidad, el interruptor del freno y el panel de luz. La cubierta de la centrífuga está cerrada y bloqueada por medio de un cierre la tapa tipo palanca.

<span id="page-32-0"></span>Figura 11. Frontal del modulo de control analógico

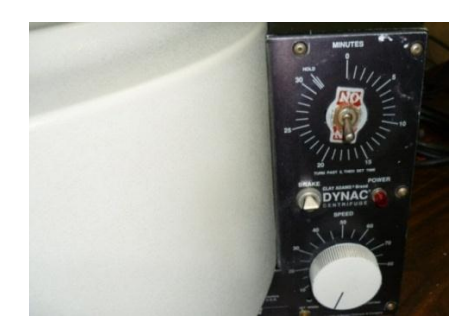

El equipo es poco utilizado en el servicio de laboratorio clínico de la entidad, ya que en ella la parte asistencial no puede seleccionar las revoluciones y los tiempos necesarios para el procesamiento de cada muestra pues el módulo se encuentra deshabilitado.

<span id="page-32-1"></span>Figura 12. Vista interna del módulo de control analógico

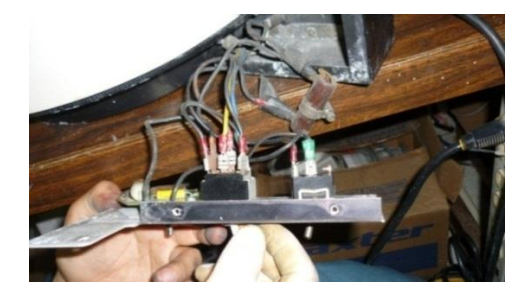

Aunque presenta las conexiones, el modulo se encuentra deshabilitado pues está en mal estado y sin la totalidad de los componentes. Se encuentra deshabilitado el temporizador, freno y control de velocidad.

<span id="page-32-2"></span>Figura 13. Motor universal de la centrífuga

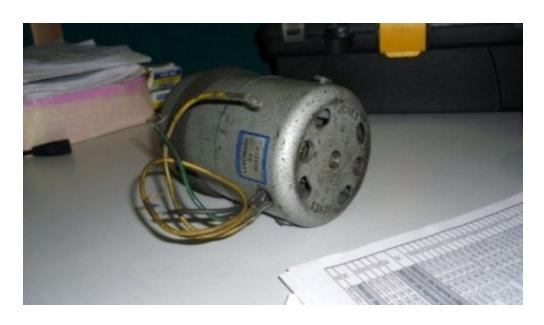

El motor que maneja el equipo es un motor universal de 120V, 2.6 A y a 60 Hz. Este motor es conectado a la corriente alterna con carga constante para que funcione a más de 2000 r.p.m. Como el objetivo es controlar la velocidad del

motor, se hizo necesario hacerle una perforación roscada al eje con el fin de adaptarle una hélice que junto al opto-acoplador tipo herradura, van a generar un tren de pulsos.

<span id="page-33-0"></span>Figura 14. Acople realizado al motor

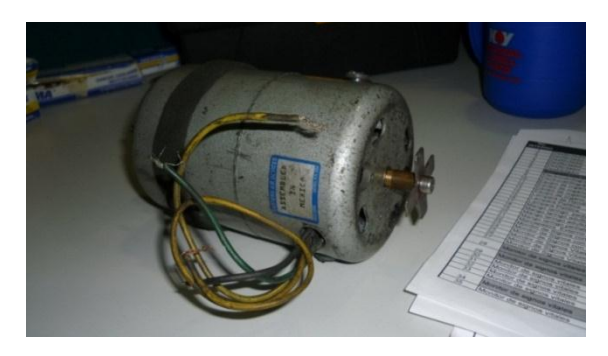

# **6. DISEÑO METODOLÓGICO**

<span id="page-34-0"></span>En consenso y aprobación por parte de los funcionarios del Hospital, se propone una adecuación tecnológica del equipo a las necesidades de la entidad, basado en su conversión análoga-digital. Control de velocidad (RPM) y tiempo e implementación del Break (Freno electrónico). A diferencia de las centrifugas digitales actuales y pensando en el continuo cambio de personal asistencial en el servicio, conjuntamente se desarrollará un software capaz de presentar al operario los procedimientos a efectuar sobre un fluido a través de un seleccionador y una interfaz amigable que incluya funciones de parada, alarma y "borrado". De esta manera logramos la actualización de su manejo, optimizando el trabajo en los servicios en donde se usan.

En nuestra idea de innovar nos centraremos en la implementación del seleccionador de fluidos, ya que esta aplicación no la tienen las centrifugas que están actualmente en el mercado. Este seleccionador le presentara a los auxiliares de laboratorio de una forma muy práctica y sencilla las 13 opciones posibles de tiempo de centrifugado de cada una de las muestras que procesan en el laboratorio del Hospital HMP, teniendo en cuenta que estas se acercan a las 100 pruebas, las vamos a separar en trece grandes familias.

- **1. Coombs Directo**
- **2. Depuración de Proteinuria**
- **3. Electrolitos Iónicos**
- **4. Hormonas**
- **5. Inmunología** RA TEST Serología VDRL Prueba de embarazo ASTOS Agentes Febriles
- **6. Jugo Gástrico (BK)**
- **7. Lavar Glóbulos Rojos**
- **8. Líquidos Corporales**
	- LCR
	- L. Peritoneal
	- L. Pleural
	- L. Amniótico
- **9. Marcadores Tumorales**
- **10.Orina (PO)**

### **11.Pruebas de coagulación (Plasma)**

Tiempo de Protrombina (PT)

Tiempo Parcial de Tromboplastina (PTT) Fibrinógeno **12.Pruebas especiales (HIV-HBS)**

**13.Química Sanguínea (suero)** 

Según el tipo de muestra que se desee realizar, el operario solo tendrá que oprimir el número correspondiente y el sistema responderá según la programación a los tiempos y revoluciones de centrifugado, sin necesidad de tener a la mano un manual o estar preguntando al jefe de laboratorio o a los Bacteriólogos.

De acuerdo a lo anterior, se tendrá en cuenta la normatividad vigente en los protocolos de mantenimiento aplicando un proceso de reingeniería, para que un equipo técnicamente obsoleto, quede en funcionamiento en condiciones similares a uno nuevo.

### <span id="page-35-0"></span>**6.1. DESCRIPCIÓN DEL PROYECTO**

El diseño e implementación del proyecto se lleva a cabo teniendo en cuenta el siguiente diagrama de flujo

<span id="page-35-2"></span>Figura 15. Diagrama de bloques general del proyecto

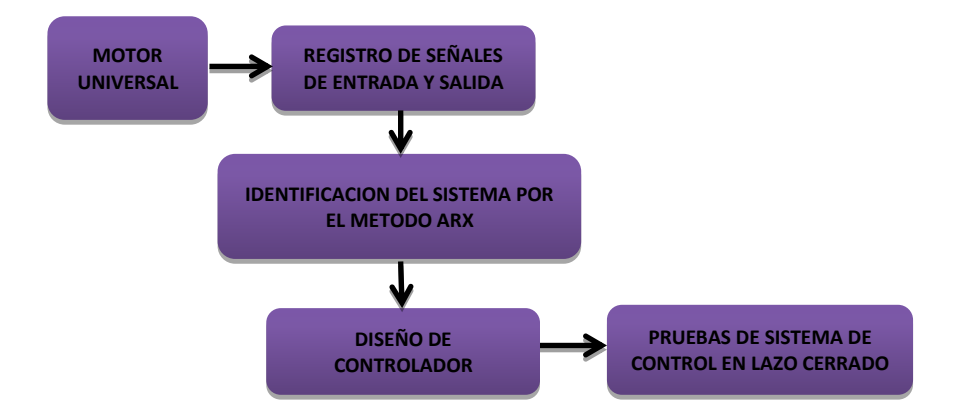

<span id="page-35-1"></span>**6.1.1 Adquisición y Acondicionamiento de Datos.** En la siguiente figura se observa el diagrama de bloques utilizado para la adquisición y acondicionamiento de la señal de entrada
Figura 16. Diagrama de bloques adquisición de datos

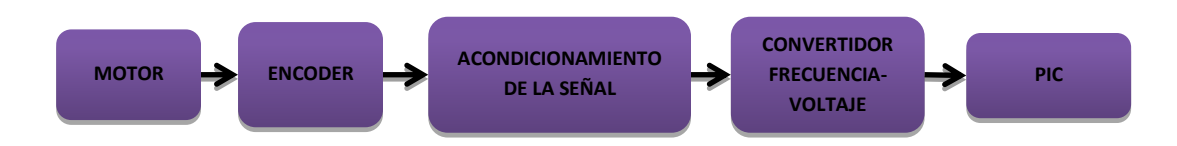

Figura 17. Circuito de acondicionamiento de señal de entrada y convertidor de frecuencia-voltaje

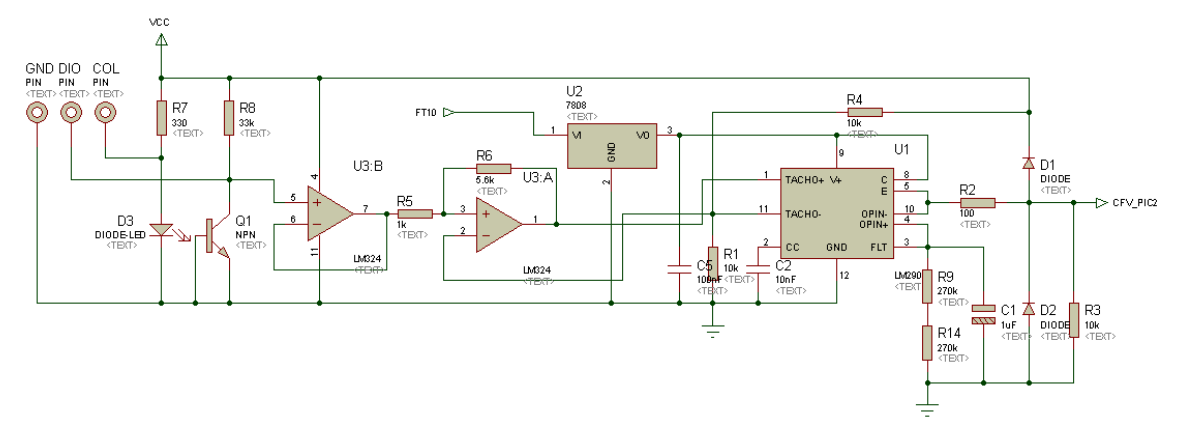

### **Acondicionamiento de la señal de entrada**

Para determinar la frecuencia a la que gira el motor a diferentes tensiones de entrada, se hace necesario hacer una perforación roscada al eje, con el objetivo de adaptarle una hélice de 4 aspas que al pasar por el sensor óptico (optoacoplador de ranura) situado en la base inferior del motor, genere un tren de pulsos. Con el fin de depurar la señal de ruido, esta entra a un operacional configurado como seguidor que se usa como buffer para eliminar efectos de carga y de ahí a un Smith Trigger, que usa la histéresis para prevenir el ruido que podría tapar a la señal original y que causaría falsos cambios de estado si los niveles de referencia y entrada son parecidos. Para su implementación se utiliza un amplificador operacional realimentado positivamente.

### **Circuito convertidor frecuencia voltaje**

Se implementa el integrado LM2907 en el diseño de un circuito capaz de convertir la frecuencia de hasta 300 Hz en niveles de tensión que varían entre cero y cinco voltios. Para su alimentación se hace necesario utilizar el regulador de tensión LM7807. La señal de salida será detectada por el Microcontrolador que mediante programación interna determina las RPM del motor. Para evitar daños al PIC por salidas de tensión mayores a cinco voltios, se sitúan dos diodos con umbral de 0.2 voltios entre salida y fuente, y entre salida y tierra.

**6.1.2 Identificación y modelamiento del sistema.** En la siguiente figura se observa el diagrama de bloques de la identificación y modelamiento del sistema.

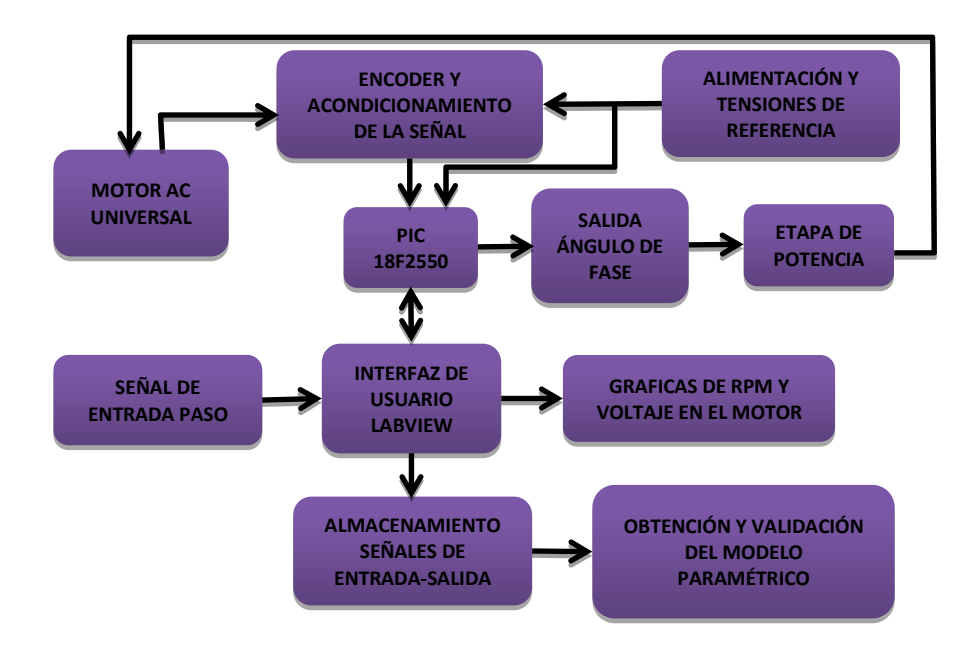

Figura 18. Diagrama de bloques de identificación y modelamiento del sistema

### **6.1.2.1 Diseño del sistema de adquisición de datos**

El sistema de adquisición de datos se desarrollado con un microcontrolador PIC18F2550 de Microchip el cual cuenta con un módulo USB para transmisión de información y se utilizo para enviar los datos de entrada y salida del sistema hacia el computador para su respectivo procesamiento.

Figura 19. Diagrama esquemático tarjeta de adquisición

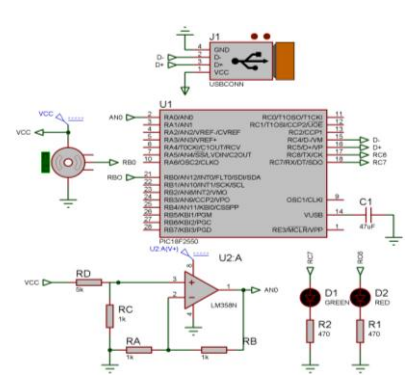

### **6.1.2.2 Diagrama de Flujo de Programación en el PIC**

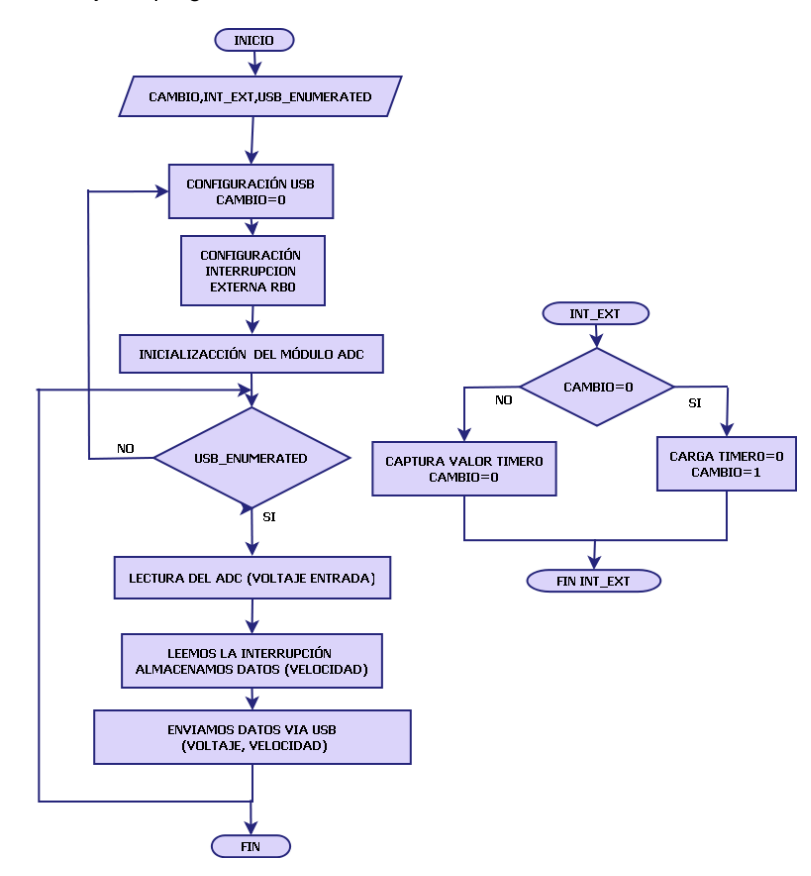

Figura 20. Diagrama de flujo de programación en el PIC

### **6.1.2.3 Medida y acondicionamiento de la velocidad del motor**

Como sensor se utiliza el encoder incremental construido en la etapa de adquisición y acondicionamiento de la señal de entrada. Para no tener problemas por perdida de pulsos una compuerta con disparo **Schmitt Trigger 74LS14** a la salida del opto-acoplador**.**

Figura 21. Circuito para mejoramiento de toma de medidas

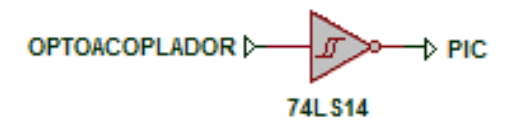

### **6.1.2.4 Desarrollo del programa en Labview para la visualización y almacenamiento de los datos.**

Una vez realizado el diseño de la tarjeta de adquisición se procede a la programación en Labview de la interfaz para la visualización y almacenamiento de los datos.

El programa para la visualización y almacenamiento de datos fue desarrollado por el semillero de Investigación SISNECO Adscrito al grupo de nuevas tecnologías de la Universidad Surcolombiana cuyo director es el Ingeniero Electrónico Agustín Soto Otálora.

En el software desarrollado se pueden observar la entrada y salida del sistema, también se muestra el tiempo de adquisición de los datos el cual es necesario para la determinación del periodo de muestreo de la señal.

Posee al opción de guardar los datos en un archivo .lvm que posteriormente es importado desde Excel para ser leído desde Matlab para su respectivo procesamiento.

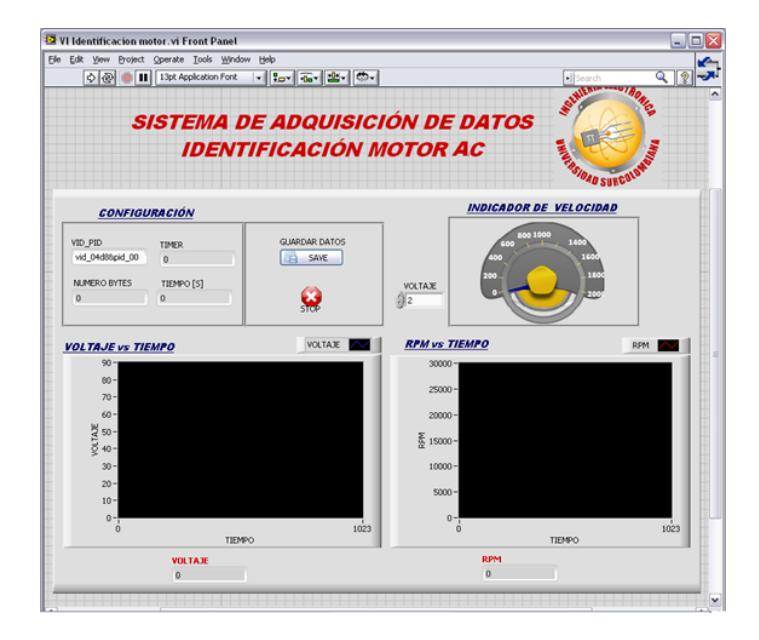

Figura 22. Interfaz panel frontal

### **6.1.2.5 Configuración**

Figura 23. Librería usb labview (picusb.vi)

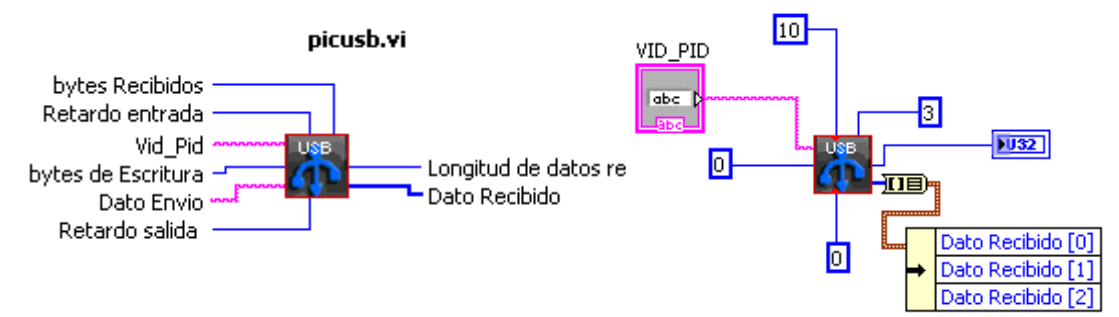

Los datos recibidos en el programa no corresponden a las magnitudes físicas que necesitamos (Voltaje rpm), por lo tanto se debe realizar una serie de operaciones con el fin de hallar los valores reales de las variables. Este proceso se realiza en la siguiente Figura.

Figura 24. Diagrama de bloques para conversión de los datos

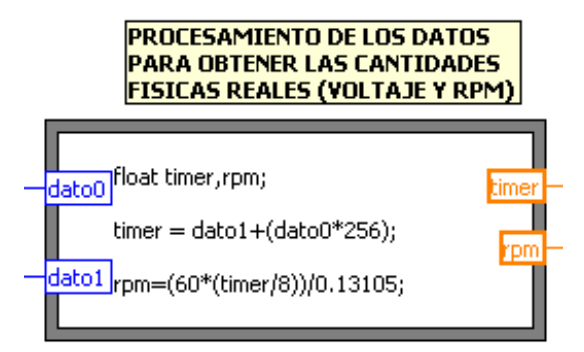

Luego de haber realizado la adecuación de los datos estos son graficados e indicados por el diagrama de bloques de la Figura 8.

Figura 25. Diagrama de bloques para graficas de medición

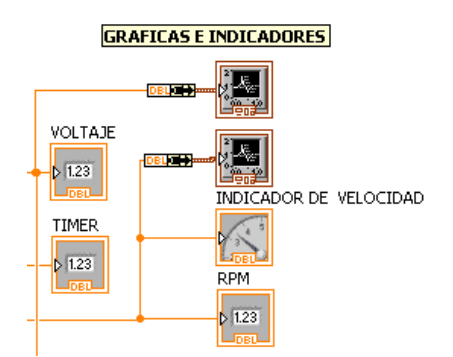

Por último bloque tenemos en la siguiente figura el encargado del almacenamiento de los datos, el VI encargado es el Write to measurement, este genera un archivo .lvm

Figura 26. Diagrama de bloques de almacenamiento

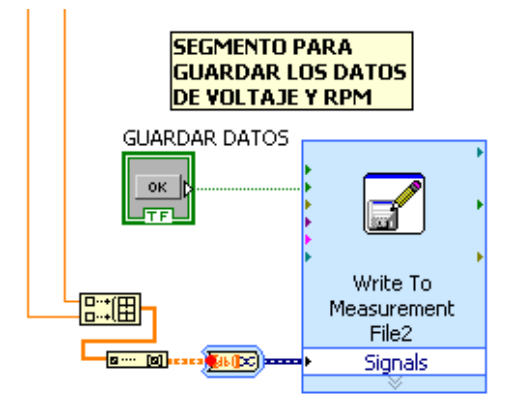

### **6.1.2.6 Identificación Motor Centrifuga**

Después de revisar la teoría acerca de los métodos de identificación se optó por los métodos paramétricos ya que se pueden calcular con la respuesta paso del sistema y esta señal de entrada es la más fácil de implementar.

Se realiza la caracterización del sistema dinámico por el método paramétrico ARX para su identificación.

Así mismo se escoge el software de apoyo existente y licenciado por la Universidad Surcolombiana (**Labview y Matlab**) para la obtención de los datos de entrada y salida, la determinación y validación de los modelos generados.

### **Procesamiento e identificación usando el Toolbox de identificación de Matlab IDENT**

Se utiliza el Toolbox de identificación de Matlab IDENT, el cual es una herramienta muy fácil de usar con muy buenos resultados, donde se encuentra la función ARX utilizada para obtener los parámetros del modelo. Dicho modelo pertenece al dominio discreto, pero puede convertirse fácilmente al dominio continuo mediante la función D2CM.

En el toolbox se realiza la validación y se exporta dicho modelo al workspace para luego obtener la función de transferencia del sistema.

Figura 27. System Identification Tool

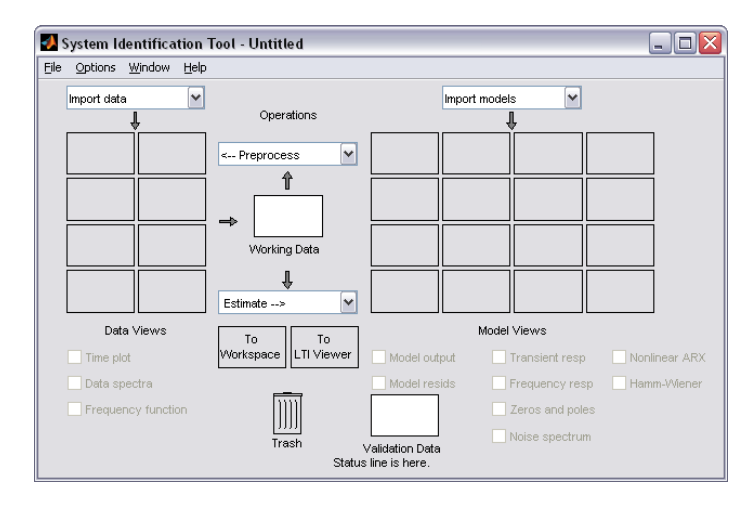

Para el proceso de identificación se importó Matlab el archivo de Excel que contiene los datos adquiridos en Labview, los datos poseen un periodo de muestreo de 0.03125s y la adquisición se hace por un tiempo de 6 segundos durante los cuales la entrada fue un step de 80 V.

Figura 28. Señales entrada y salida

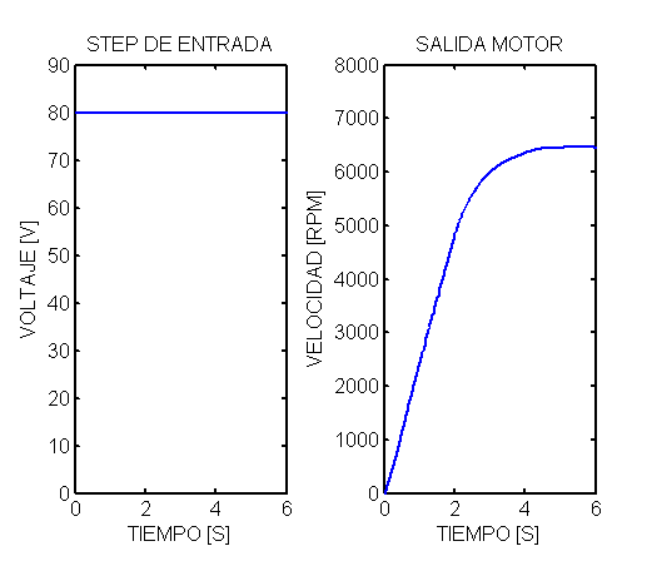

Con las señales filtradas se procede a realizar la identificación del sistema por cada uno de los métodos disponibles en el Tool de Matlab

### **Identificación toolbox ident**

Figura 29. Mydatae (Identificación), Mydatav (Validación)

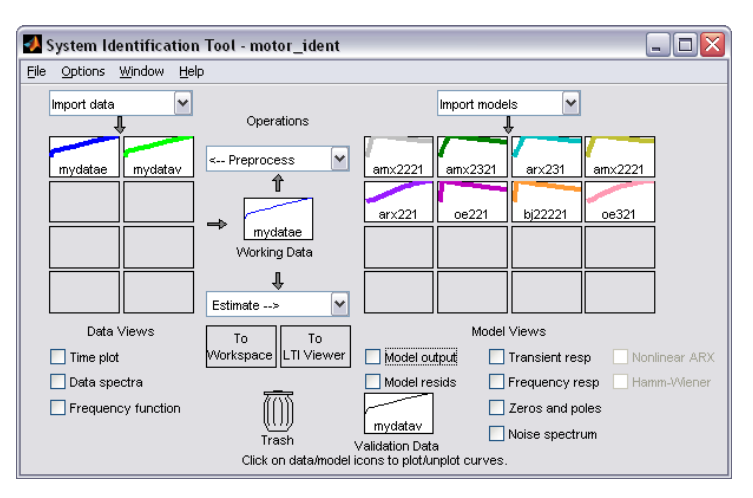

Figura 30. Validación de los modelos obtenidos con los diferentes regresores

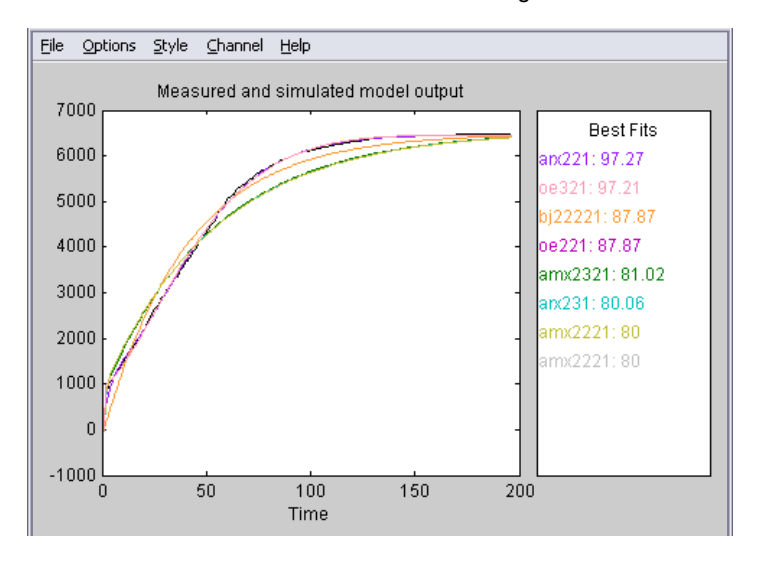

### **6.1.2.7 Resultados**

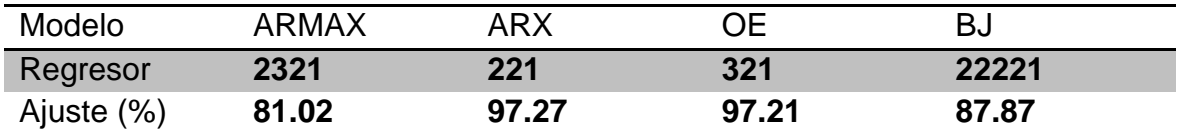

### **Porcentaje de ajuste**

Como se observa, se realizaron cuatro pruebas diferentes hallando los modelos por ARMAX, ARX, OE, BJ, utilizando el Toolbox de identificación de Matlab.

Analizando los resultados de las diferentes estructuras evaluadas en el proyecto, se observa que el método paramétrico ARX es la más adecuada con un regresor 221 y un porcentaje de ajuste de 97.27% lo cual es bastante acertado se puede verificar en la siguiente figura

Figura 31. Modelo por ARX

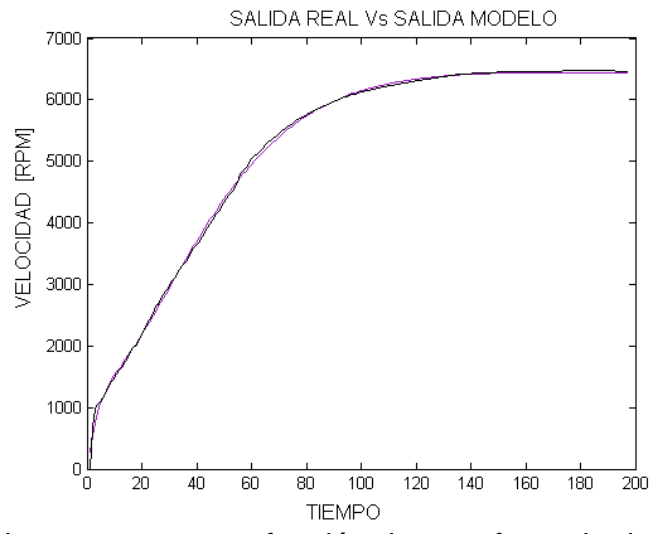

El ajuste que se obtuvo genera una función de transferencia de segundo orden, se evaluaron regresores de valores bajos buscando reducir al máximo los costos computacionales pero sin perjudicar el buen desempeño del modelo. La función de transferencia generada es la siguiente:

$$
Fzarx221 = \frac{1.975 z - 1.975}{z^2 - 0.02136 z + 0.9726}
$$

**Periodo muestreo: 0.03125**

Figura 32. Respuesta al step de 80 voltios del modelo

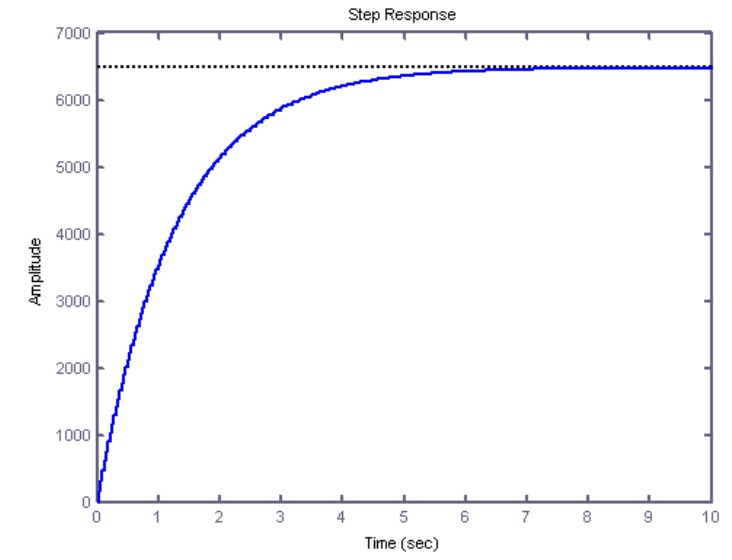

**6.1.2.8 Diseño de Fuente de alimentación y circuito detector de cruce por cero**

Se diseña e implementa la fuente de tensión que se muestra en la siguiente figura con el fin que alimente tanto la circuitería para el modelamiento del sistema como para la etapa de control

Figura 33. Circuito de fuente y detector de cruce por cero con histéresis

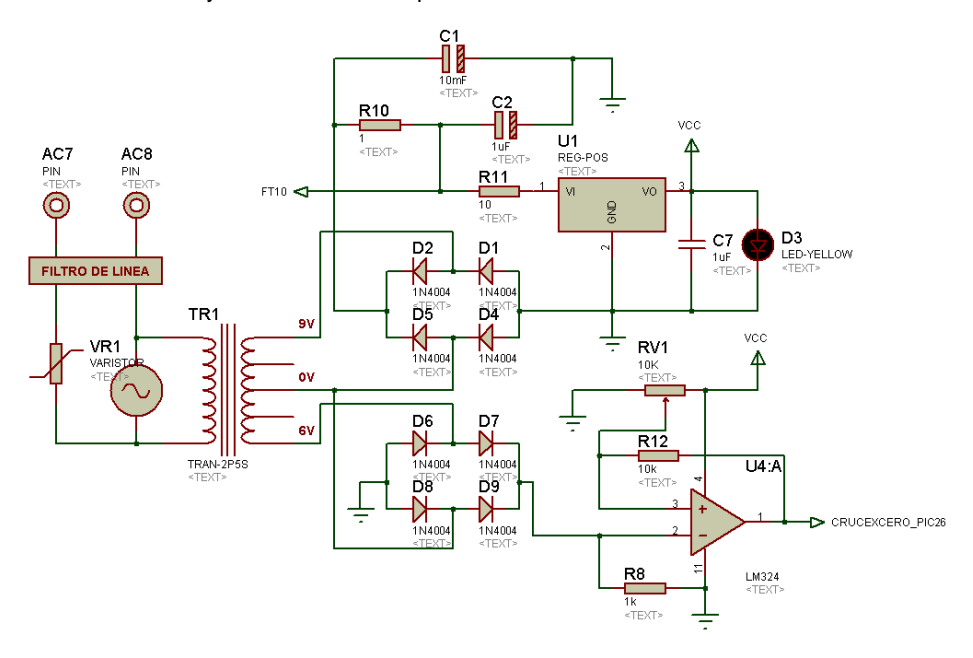

### **Fuente de Alimentación**

El diseño de la fuente de poder se realizo teniendo en cuenta la necesidad de corriente del circuito. Para esto se tuvieron en cuenta las siguientes etapas:

- **1. Transformación.** Se utilizo un transformador de referencia **504,** que entrega una tensión secundaria de 6 y 9 VAC, y una corriente máxima de 450mA.
- **2. Rectificación.** Esta formada por un puente de diodos que realiza una rectificación de onda completa positiva, logrando la transformación de una señal de corriente alterna a corriente continua.
- **3. Filtrado.** Se procede a un filtrado para eliminar el rizado de la señal pulsante rectificada. Esto se logro mediante un arreglo de capacitores y resistencias (filtros RC), que le dan calidad de corriente continua.
- **4. Regulación.** Se utilizo el regulador a cinco voltios positivos LM323 que maneja una corriente máxima de salida de tres amperios.

Fue necesario conectar un filtro de línea en la entrada del transformador para eliminar el ruido de la línea y suprimir los picos de tensión.

Figura 34. Filtro de línea, empaque y esquema circuital

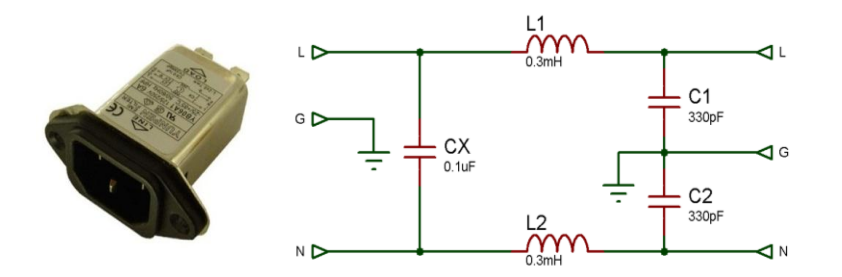

Un filtro de línea está constituidos por una red de capacitores e inductores que sirven para filtrar (o atenuar) la radio frecuencia que circula por la línea de alimentación, este sirve para proteger el circuito contra ruidos electrónicos y contra sobretensiones transitorias. Mediante un inductor entre la línea y la carga frena el pasaje de la corriente de alta frecuencia hacia esta.

Con un capacitor conectado a la salida entre la línea y neutro y otro entre neutro y tierra, se logra que lo que ha pasado desde la entrada a través del primer elemento, circule a través de ellos y se derive hacia la tierra, dejando solo una cantidad residual muy pequeña que pueda pasar a la salida sin producir ningún daño al circuito protegido. Importante: Un filtro de línea muy completo debe tener filtros RC y varistores también entre vivo y tierra y entre neutro y tierra y como este filtro no tiene varistores estos los incluimos entre la salida de este y la entrada del transformador.

Si desde la entrada de 120 VAC proviene una sobretensión muy elevada, que ya el filtro de línea no puede frenar, se coloca a la entrada del transformador un elemento llamado VARISTOR que tiene la propiedad de enclavar la tensión entre sus bornes en un valor máximo admisible para las cargas conectadas a la salida del transformador. El VARISTOR absorbe la energía sobrante en forma de calor.

### **Circuito Detector de Cruce por Cero con Histéresis**

*El circuito Detector de Cruce por Cero con Histéresis,* ayuda a sincronizarse con la red para activar los tiristores en el tiempo indicado evitando que los circuitos no oscilen, falsos disparos y sin causarles posibles daños. Este circuito se hace necesario porque cada vez que la onda de tensión cruce por cero, el TRIAC se apaga porque la corriente es menor a la corriente de mantenimiento.

Esta etapa permite hacer las comparaciones necesarias para determinar en que estado se encuentra la salida del circuito. El tipo de comparador de nivel de voltaje que se emplea es un comparador no inversor con histéresis y está basado en un amplificador operacional de propósito general. Este circuito recibe la señal de salida del rectificador que va a la entrada inversora del operacional y la compara con un voltaje de referencia de la entrada no inversora regulado por un Trimmer que le fija una tensión un poco por encima de cero. De esta manera proporciona uno de dos estados en su salida, voltaje de saturación positivo o voltaje de saturación negativo, que se considerarán como encendido y apagado, respectivamente.

Siempre que un circuito que cambia de un estado a un segundo estado con cierta señal y entonces regresa del segundo al primer estado con otra señal de entrada diferente, se dice que el circuito exhibe histéresis. Por lo tanto un comparador no inversor con histéresis es aquel que proporciona un voltaje de saturación positivo cuando la señal de entrada rebasa un voltaje de umbral superior (VUT) y un voltaje de saturación negativo cuando la señal de entrada desciende por debajo de un voltaje de umbral inferior (VLT). Cuando la entrada inversora es mayor que la no inversora la salida del operacional se satura a tierra. Cuando la entrada inversora es menor a la no inversora, es decir, cuando la señal rectificada se acerca a cero, la salida del operacional se satura a VCC. Esta salida va a una entrada al del PIC.

### **6.1.2.9 Circuito de Potencia**

Figura 35. Circuito de potencia y activación del triac

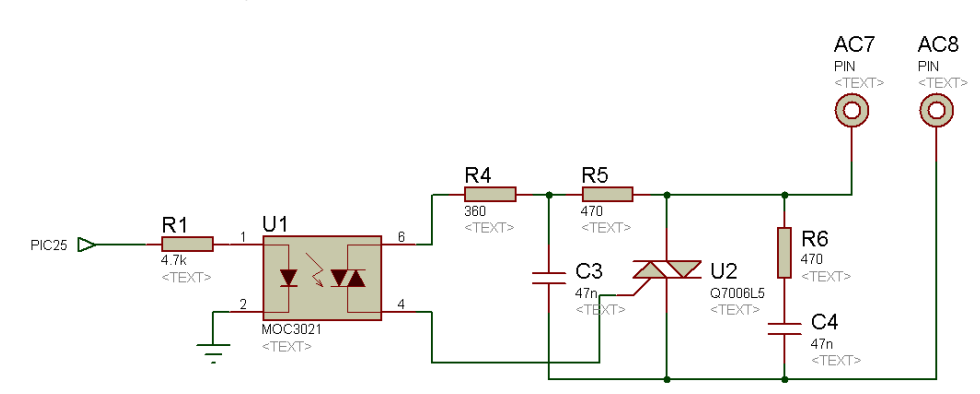

Un microcontrolador genera los pulsos de disparo a los tiristores (Triac) de la etapa de potencia, para actuar sobre el control de la velocidad de un motor.

El manejo de potencia, implica el tener consideraciones de seguridad eléctrica. Este circuito se utiliza para realiza la interconexión entre ambas etapas (la digital y la de potencia) por medio de acoplamiento que permite aislar eléctricamente los dos sistemas. Esto se logra con los dispositivos llamados **optoacopladores**, mediante los cuales se obtiene un acoplamiento óptico y, al mismo tiempo, un aislamiento eléctrico. Por ello también se les conoce como **optoaisladores**. El acoplamiento se efectúa en el rango del espectro infra-rojo a partir de dispositivos emisores de luz. Dentro del encapsulado se tiene un led infrarrojo y un fototransistor. La finalidad de esto es proteger el sistema digital.

#### **6.1.3 Diseño del Controlador**

Figura 36. Diagrama de bloques del control del sistema

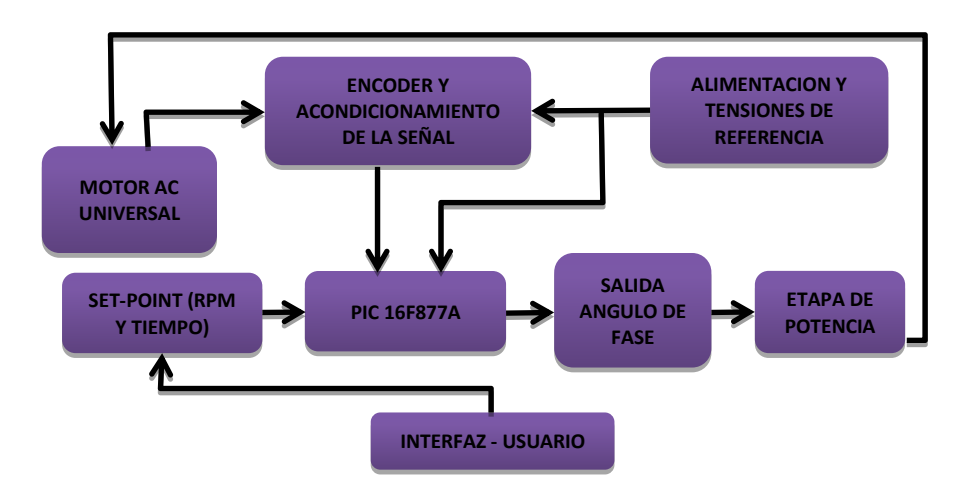

### **6.1.3.1 Diseño controlador PI**

Para el diseño del controlador PI se utiliza el Toolbox de Matlab SISOTOOL con el cual generamos la función de transferencia discreta utilizada para la implementación del control en el microcontrolador.

Figura 37.Toolbox de matlab SISOTOOL

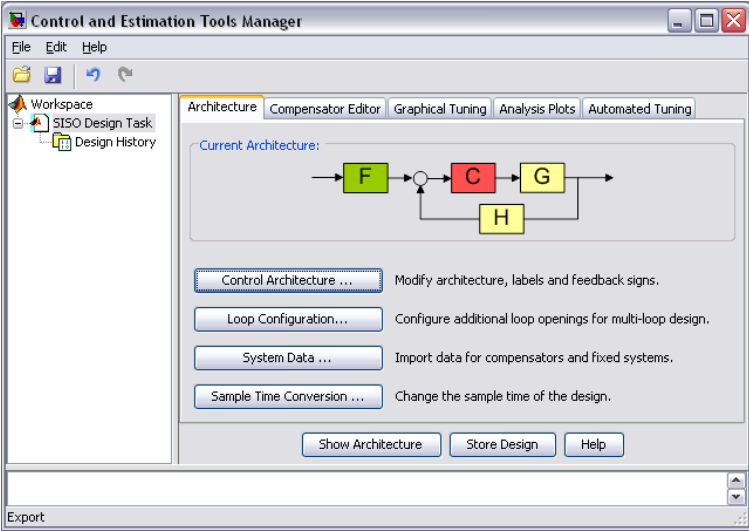

El procedimiento seguido fue el siguiente

 Elegir la arquitectura del sistema de control. Para nuestro caso se selecciono la siguiente

Figura 38. Arquitectura del sistema de control

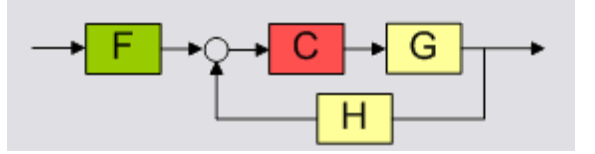

- F: Pre-filtro
- C: Controlador
- G: Planta
- H: Sensor
- En la opción System Data se importa el modelo de la planta asignándolo al bloque **G,** el pre-filtro **F=1 y** la función de transferencia del sensor **H=1,** ya que al modelar el sistema se utilizo el método de caja negra.
- Como siguiente paso se selecciona la pestaña **Automated Tuning.**  Seleccionamos el método de diseño en nuestro caso PID Tuning y chequeamos **PI.** En la sección especificaciones de la ventana en algoritmo de sintonización utilizamos Internal Model Control (IMC). Y procedemos a actualizar el controlador (**Update compensador**)

Figura 39. PID Tuning

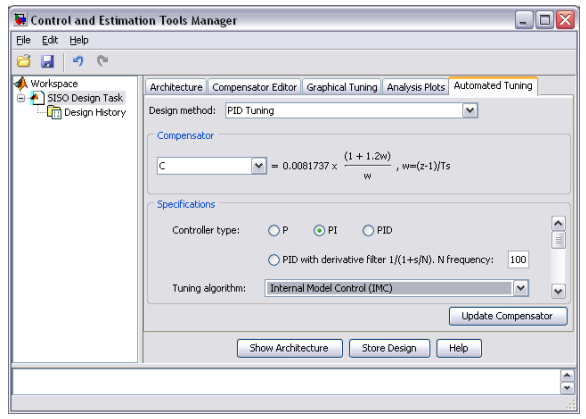

 Ya se tiene el diseño del controlador y procedemos a exportarlo al **workspace** para visualizar y realizar las respectivas simulaciones.

Función de transferencia del controlador **PI**

$$
For trolador = \frac{0.32424(z-0.9749)}{(z-1)}
$$

#### **Periodo muestreo: 0.03125**

### **6.1.3.2 Función de transferencia del sistema del Sistema en Lazo Abierto**

Función del controlador por la función de la planta

$$
F_{\perp} \text{lazo\_abierto} = \frac{0.64037(z - 0.9749)(z + 1)}{(z - 1)(z - 0.9756)(z + 0.9969)}
$$

**Periodo muestreo: 0.03125**

### **6.1.3.3 Función de transferencia del sistema en lazo cerrado**

F\_lazo\_cerrado =  $\bf{0}$  $\overline{(\ }$ **Periodo muestreo: 0.03125**

### **6.1.3.4 Respuesta al Step sistema sin control**

**Figura 40. Respuesta al STEP sistema sin control**

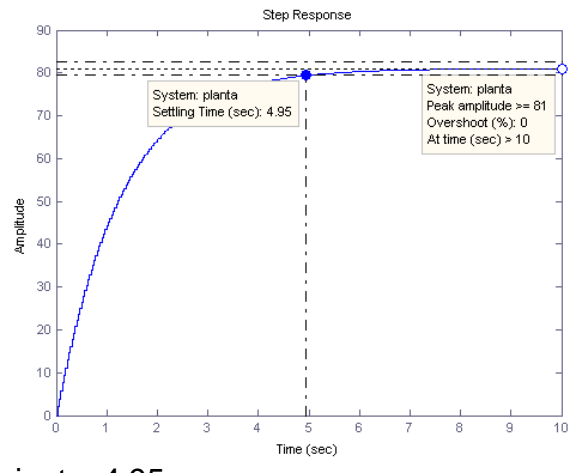

Tiempo de establecimiento: 4.95s Sobre impulso: 0% Error estado estacionario = 79 **6.1.3.5 Respuesta al step sistema controlado**

Figura 41. Respuesta al STEP sistema controlado

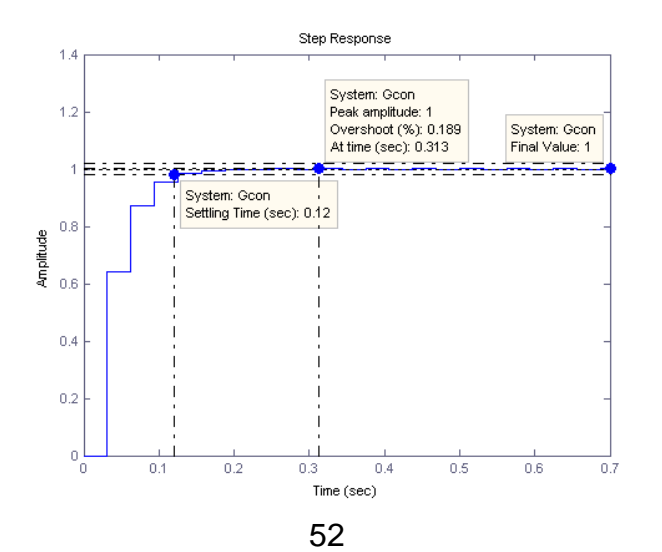

Tiempo de establecimiento: 0.12s Sobre impulso: 0.189% Error estado estacionario =  $0$ 

Figura 42. Comparación respuesta al STEP sistema sin control y controlado

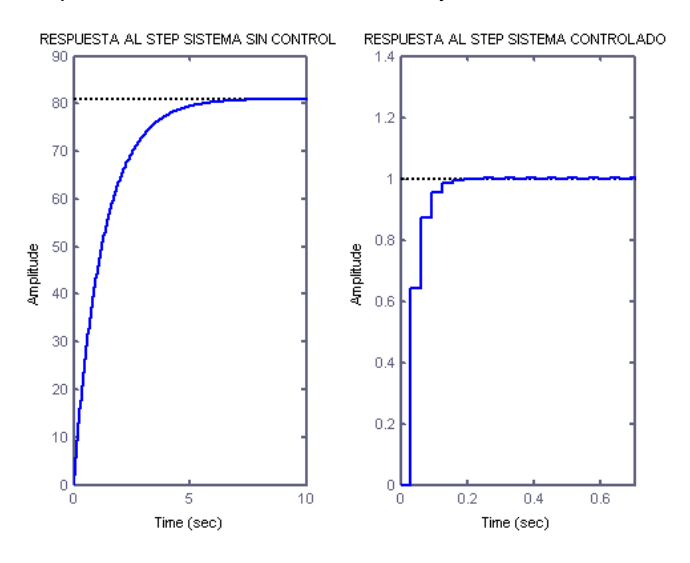

**6.1.3.6 Simulación Simulink**

Figura 43. Simulación Simulink-Matlab

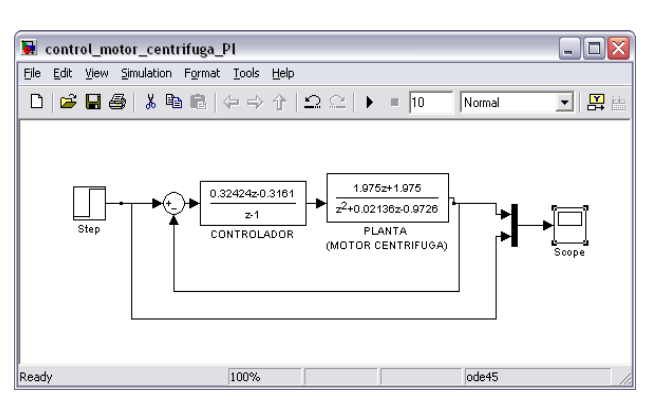

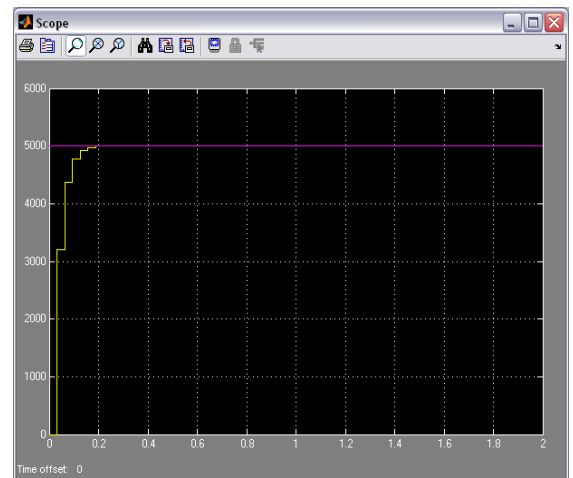

### **6.1.3.7 Control por ángulo de fase**

El tipo de control que se desarrolla en el proyecto es el control por ángulo de fase, variando el ángulo de disparo del Triac.

Figura 44. Control por ángulo de fase (disparo de triac)

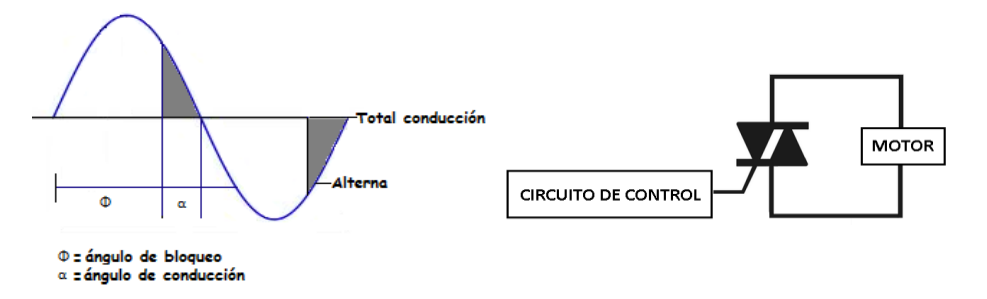

El control se llevo a cabo siguiendo el siguiente diagrama de bloques y se desarrollo en PIC C cuyo código se agregara en la sesión de anexos al final del documento.

Figura 45. Diagrama de bloques programación del PIC

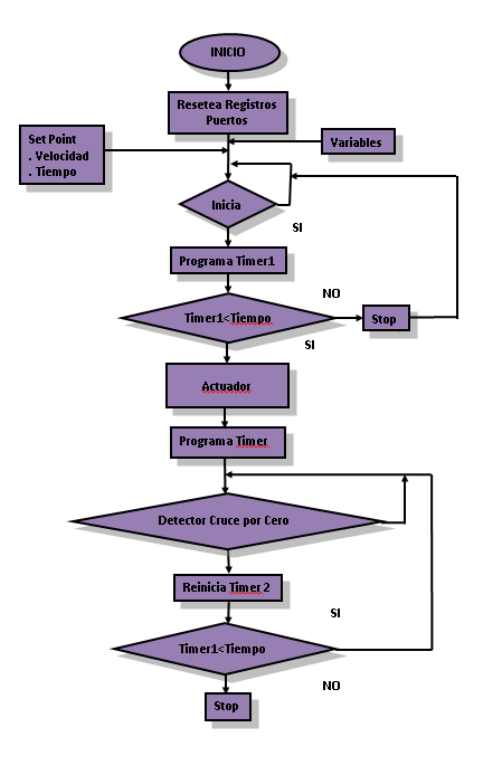

### **6.1.3.8 Diseño del circuito de control**

Figura 46. Circuito de control

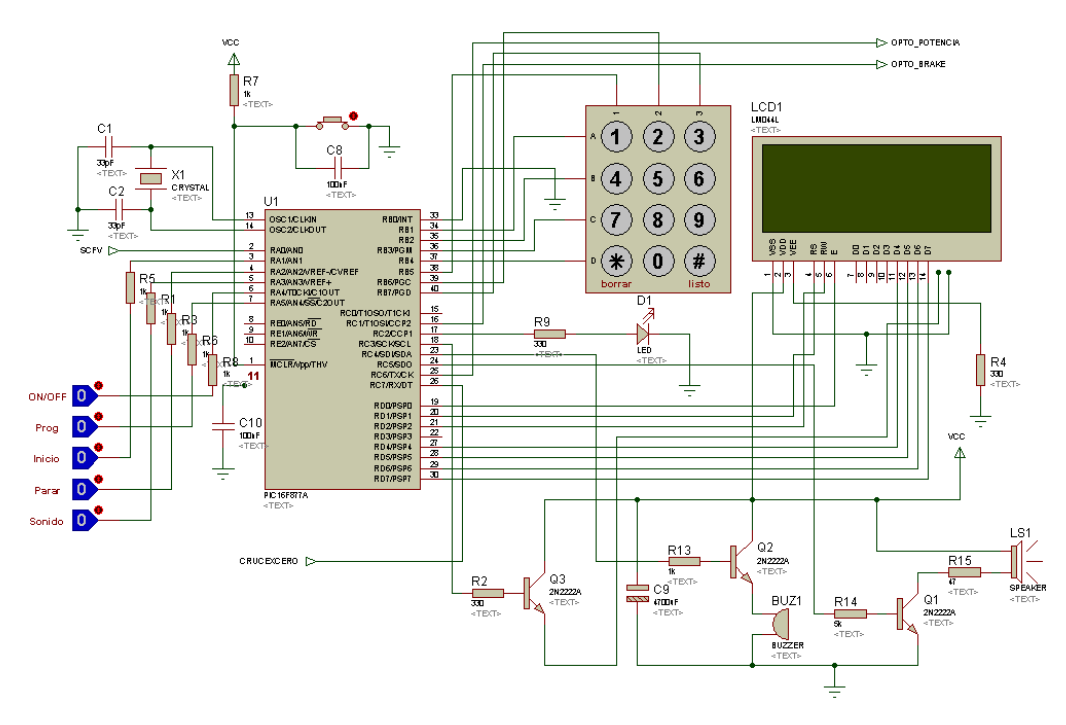

El control de velocidad y tiempo del equipo se realizo programando el PIC 16f877a, en el cual se implemento funciones para el manejo de componentes externos como el teclado de membrana, LCD, el buzzer y el parlante

### **6.1.3.9 Circuito manejador del freno electrónico**

Figura 47. Circuito manejador del freno electrónico

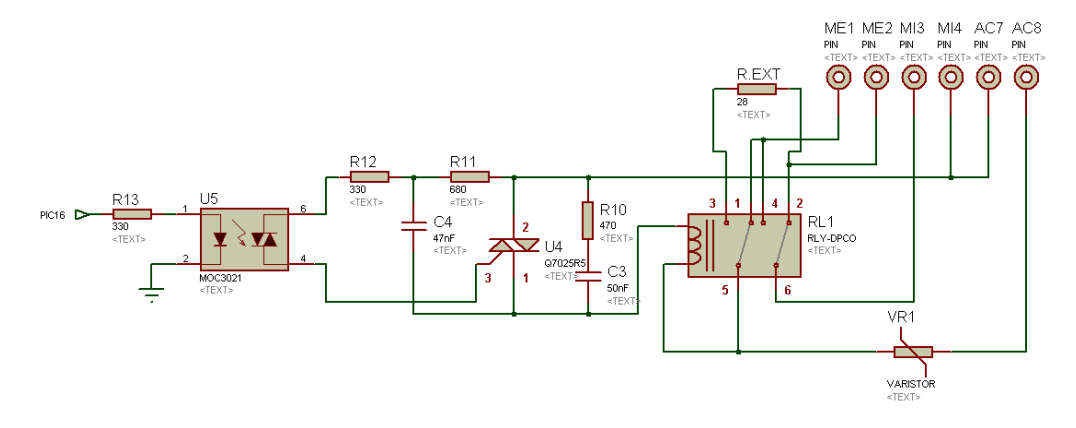

El freno electrónico estará disponible cuando la centrífuga este pausada o haya terminado de ejecutar un programa.

El Relé utilizado tiene una bobina que trabaja a 120VAC. Esta se conecta mediante lo que se llama circuito de enganche del relé. Como veremos, esta solución nos permite controlar el motor desde dos puntos diferentes, uno de ellos es para la inversión de giro.

Para este control se implementa otro circuito de potencia, que va a ser activado en el momento en el que el micro verifique que el programa este pausado o terminado (de lo contrario no procede) envía un pulso de 5s al optotriac que activa el TRIAC al cual está conectada la bobina del relé. Con esto se invierten las conexiones de los bobinados del motor y por tanto la dirección de giro.

La inversión de giro se realiza intercambiando las conexiones de los bobinados del motor ya que simultáneamente se cambia el sentido de giro del campo magnético giratorio, este se logra en el momento en que se oprime el botón del BRAKE.

Como la intención es frenarla y no ponerla a girar en sentido contrario se aplica un voltaje pequeño, ya que la centrifuga no ha parado, un voltaje grande puede ocasionar daños. Al realizar un frenado a contramarcha del motor, se provoca una rápida inversión que lo conecta para el sentido contrario, mientras aún funciona en el sentido de avance.

Al mismo tiempo el PIC genera un ángulo de disparo de 120° (para garantizar que el voltaje aplicado sea pequeño) que se le aplica a la etapa de potencia que normalmente controla la corriente del motor**.**

### **6.2 PRUEBAS DE SISTEMA DE CONTROL DEL SISTEMA EN LAZO CERRADO**

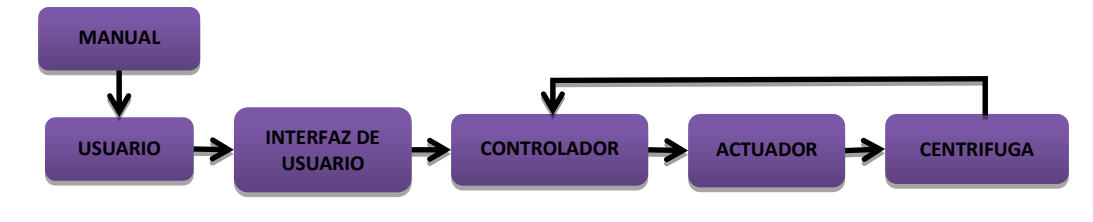

Figura 48. Diagrama de bloques del sistema en lazo cerrado

### **6.3 INTERFAZ**

El interfaz del proyecto consta de un teclado digital de membrana mostrada en la figura 48. y una pantalla LCD quienes se encuentran montados sobre una caja

metálica incorporada en el costado derecho del equipo en la cual se instalan las tarjetas electrónicas responsables del control.

### **6.3.1 Teclado Digital de Membrana**

El Teclado esta en tamaño real de 15x19 cm, con un teclado numérico mas las teclas de BORRA y LISTO están conectadas eléctricamente de forma matricial. El total de líneas son 13 de las cuales 7 son del teclado matricial y las otras 6 de los 5 botones superiores.

> CENTIFUGA CLAY ADAMS DYNAC PROCESOS Coombs Directo<br>Depuración de Proteinuria<br>Electrolitos Iónicos  $1.$  $2.$  $\overline{3}$ . s. Electrontos<br>4. Hormonas<br>5. Inmunología<br>RATEST<br>Serología VDRL PROG PARAR Serologia VDRL<br>Prieba de Embarazo **ASTOS**  $\overline{2}$ 3 Agentes Febriles 1 Agents reunis<br>
> 8. Jugo Gástrico (BK)<br>
> 7. Lavar Gióbulos Rojos<br>
> 8. Líquidos Corporales<br>
> LCR 5 6 4 LLL Perlibreal Liq. Plearal Liq. Amil0tico<br>9. Marcadores Tumorales<br>10. Orina (PO)  $\boldsymbol{9}$ 7 8 11. Pruebas de Coagulación Tempo de Protromblia (PT)<br>Tiempo - Parolal - de - Tromboplastina **BORRAR**  $\bf{0}$ LISTO ரூர்

Figura 49. Teclado digital de membrana implementado en el modulo de control

ADRANA LEÓN - LOURDEB MENDEZ **UNIVERSIDAD SURCOLOMBANA**<br>INGENIERA ELECTRÓNICA - 2011

Fibriogeno

12.Pruebas Especiales (HIV-HBS)<br>13.Química Sanguínea

### **6.3.1.1 BOTONES**

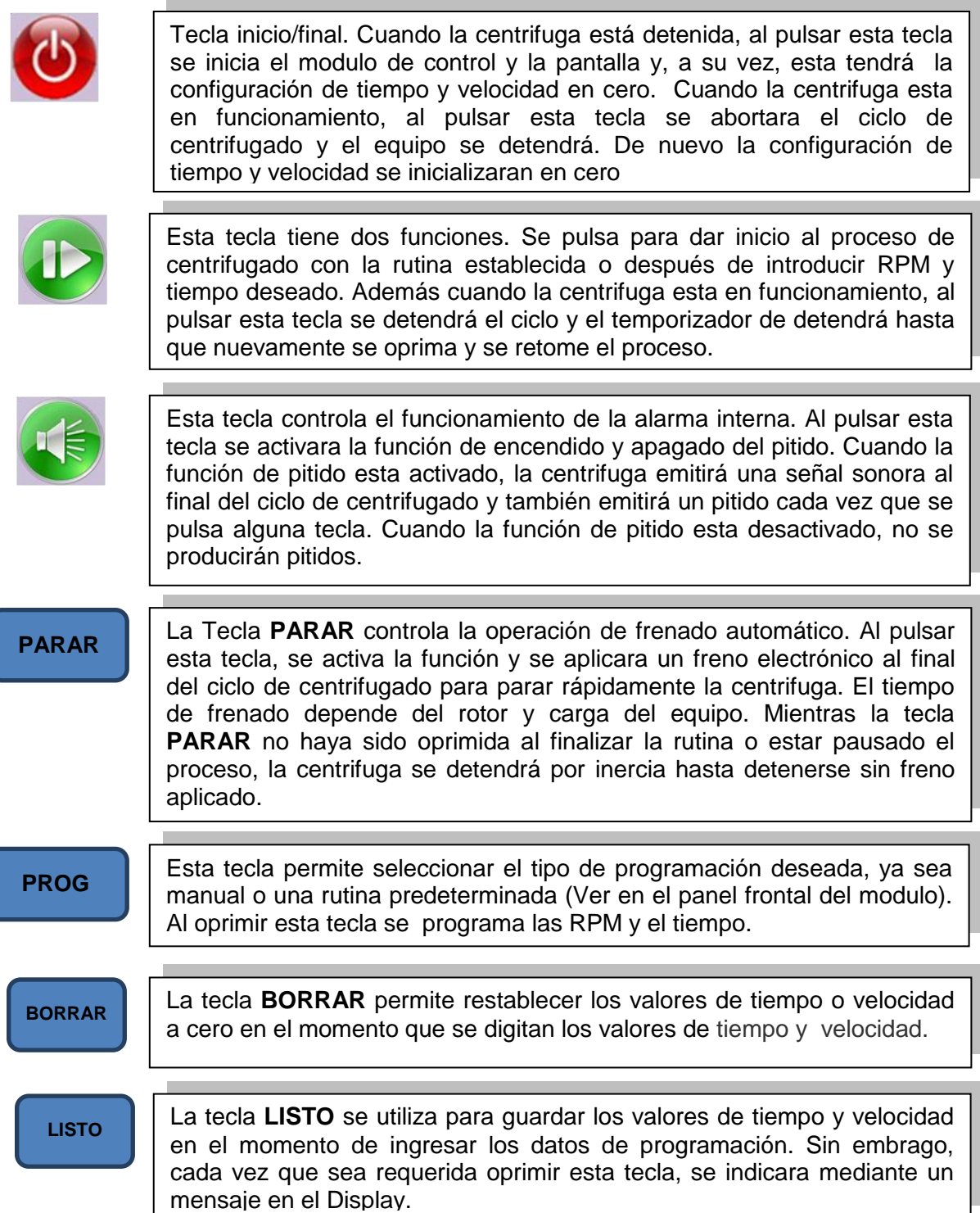

### **6.3.1.2 RUTINAS PREDETERMINADAS**

El modulo de control cuenta con una programación interna de RPM y tiempos que se ven reflejados en un listado en su panel frontal donde se encuentran enumerados los procesos más comunes utilizados en un Laboratorio Clínico.

Figura 50. Rutinas Predeterminadas

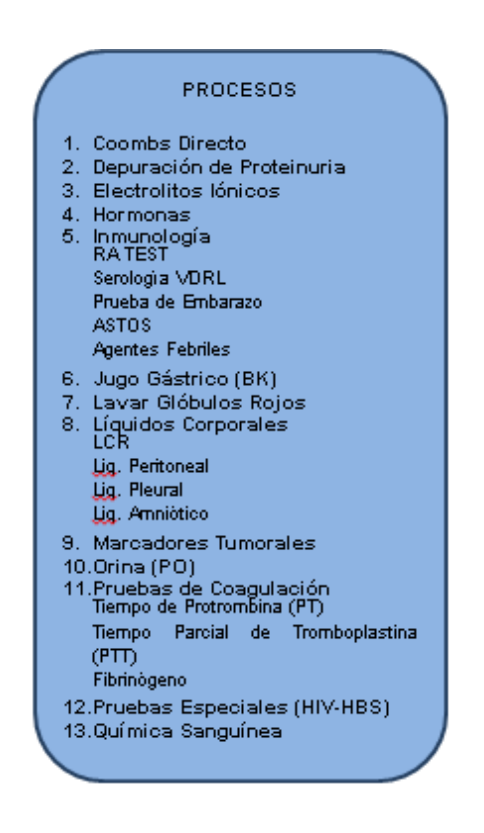

### **7 RESULTADOS Y DISCUSION**

### **7.1 RESULTADOS PRÁCTICOS**

**7.1.1. Comentarios personal profesional y asistencial del HUHMP.** Con el fin de realizar un buen proyecto, a lo largo de su ejecución se tuvo en cuenta la experiencia y conocimiento del personal profesional y asistencial tanto del Servicio de Laboratorio Clínico como del Departamento de Biomédica. Luego de la realización de este, contamos con los puntos de vista de algunos integrantes de los dos equipos de trabajo

### **Servicio de Laboratorio Clínico**

En el momento en que el HUHMP adquirió la centrifuga analógica DYNAC, Clay Adams, era la de última tecnología con 24 tubos y una capacidad de 15 ml por tubo, con un módulo de control que permitía establecer un tiempo y una velocidad determinada. Según lo deseado por el personal del laboratorio clínico.

El proyecto se diseñó después de recibir algunas sugerencias del personal asistencial, donde nos ratificaban que teniendo en cuenta la gran demanda que tiene el Hospital Universitario de Neiva y la complejidad de los exámenes que se procesan en el servicio de Laboratorio Clínico, necesitan optimizar al máximo el tiempo de trabajo del personal auxiliar y asistencial que laboran en los diferentes turnos. Por ende, reconocen que una de las grandes falencias que tienen es la cantidad de centrifugas que se encuentran al servicio. En este cuentan con una centrifuga digital con capacidad para 24 tubos y una centrifuga análoga de la misma capacidad, lo que hace dispendioso y demorado el proceso de análisis y evacuación de exámenes.

Como profesionales en esta área son conscientes que la veracidad de los resultados de laboratorio depende tanto de la buena calidad de la muestra como de los equipos y los químicos con los que cuentan para realizar los diferentes procesos. Por esto es necesario que la centrifugación, uno de los procesos más importantes, sea la adecuada tanto en tiempo como en revoluciones según la necesidad de cada examen.

Es por esto que al conocer el proyecto de la Automatización de la centrifuga análoga por parte de las estudiantes de la Universidad Surcolombiana, encuentran una solución a varios inconvenientes.

La centrifuga análoga que utilizan tiene una velocidad fija, la cual no es posible confirmar en el momento de realizar un proceso de centrifugado. Además de que es necesario que un auxiliar este contabilizando el tiempo necesario para apagar el equipo.

El personal se presenta dispuesto y optimista por las expectativas que tienen con respecto al proyecto, resaltamos la innovadora idea de implementar la estandarización de los procesos de centrifugado para los exámenes más comunes, pues de esta manera el nuevo personal auxiliar que ingresa al servicio se adaptara mejor ya que el equipo tendrá facilidad de manejo.

De esta manera esperan elevar el volumen de muestras analizadas a diario, haciendo más eficiente el servicio de Laboratorio Clínico, capaz de suplir las necesidades de los usuarios de la región Sur-Occidente de Colombia.

### **7.2 MANUAL DE OPERACIÓN**

Además de implementar el modulo de control al equipo, se hace entrega de un Manual de Operación para el cuerpo asistencial y técnico del HUHMP

**MANUAL DEL OPERADOR**

# **CENTRIFUGA DYNAC® AUTOMATIZADA**

### **MODELO No. 420101**

**LOURDES ALEJANDRA MÉNDEZ GOYES INGENIERA ELECTRÓNICA**

## **ADRIANA MARÍA LEÓN RUIZ INGENIERA ELECTRÓNICA**

### **UNIVERSIDAD SURCOLOMBIANA**

### **MANUAL DEL OPERADOR**

### **1. INTRODUCCIÓN**

Este manual contiene instrucciones de funcionamiento del equipo **Clay Adams Brand DYNAC CENTRIFUGE Model 420101- 420102** (120VAC) Automatizada por estudiantes de la Universidad Surcolombiana. La centrifuga Dynac se puede utilizar con rotores intercambiables y tiene un control electrónico de velocidad continuamente ajustable mediante un tacómetro electrónico, lo cual permitiría la selección de una amplia gama de velocidades de funcionamiento.

Figura 51. Foto final del equipo Automatizado

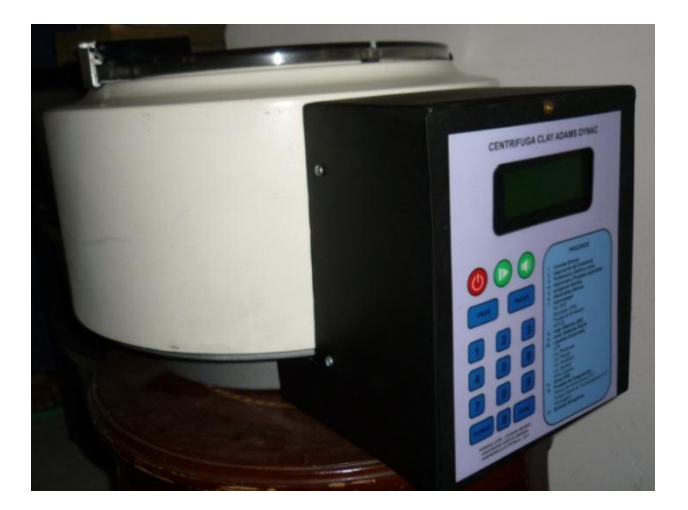

### **1.1. USO PREVISTO**

La centrifuga Dynac Automatizada es un equipo multipropósito, diseñada para laboratorios clínicos que realizan las separaciones en hematología, química, análisis de orina, bancos de sangre, microbiología, y citología. Además, es útil en oficinas de medicina y medicina veterinaria, para obtener diferentes sedimentaciones a partir de la orina o material fecal, o separaciones de suero/plasma a partir de la sangre. Otras aplicaciones como en la industria y los laboratorios universitarios para los procedimientos generales de la química, la farmacología, la elaboración de alimentos y la agricultura, en fin, donde se requiera centrifugación.

### **1.2. PRECAUCIONES DE TEMPERATURA AMBIENTE**

Para las diferentes propiedades de las muestras de sangre, la temperatura ambiente no debe superar los 32°C. El funcionamiento del equipo donde las temperaturas ambientales son consistentemente superiores a 32°C, puede resultar en el daño de la muestra.

### **1.3. DESCRIPCIÓN GENERAL**

El equipo Dynac Automatizado es una centrifuga compacta y portátil para uso en Laboratorio Clínico en la separación y los procedimientos de sedimentación. La centrifuga incorpora un recipiente de aluminio de una sola pieza protectora unida a una base estable. La protección del vaso, que es de una construcción de gran calibre, proporciona protección para el operario. En el proceso de elaboración, el acabado es horneado dentro y fuera del esmalte para facilitar la limpieza de la taza.

El motor esta montado sobre el chasis de la centrifuga y, a su vez, esta ultima sobre cuatro soportes de goma que están atornillados a la parte inferior del chasis. El Modulo de control consta de un panel frontal que incluyen diez pulsadores del teclado numérico y seis pulsadores que corresponden a las funciones de Borrar y listo, botones de Encendido/Apagado, Inicio/Parada, función de Pitido, programación y función de frenado. Un fusible externo, situado en la parte posterior del modulo de control de la centrifuga, previene del daño al equipo en caso de sobrecargas causadas por fallas externas o un cortocircuito interno.

### **1.4. PRECAUCIONES ELÉCTRICAS**

- Lea este manual antes de utilizar la centrífuga Clay Adams Dynac Automatizada.
- Esta centrífuga funciona solamente con tensión externa de 110VAC/60Hz.
- Comprobar los datos en la parte posterior del panel de control para el Voltaje y frecuencia requeridos.

### **PRECAUCION**

**Para evitar descargas eléctricas, conecte el cable de alimentación únicamente a una fuente de alimentación aprobada, como un tomacorriente tripolar monofásico. Cuando se encuentra con un tomacorriente bipolar monofásico, este debe ser sustituido por uno tripolar aprobado por la norma eléctrica nacional. Bajo ninguna circunstancia, retire la prolongación a tierra del cable de alimentación.**

Si el cable de alimentación y enchufe llega a fisurarse, desgastarse, romperse o dañarse, dese ser sustituido de inmediato por un técnico especializado en el servicio. Desenchufe el cable de alimentación antes de repararla. El operador no deberá intentar reparar a excepto que se especifique lo contrario en este manual. Póngase en contacto con el personal capacitado para su reparación.

### **1.5. MEDIDAS DE PRECAUCION CON MUESTRAS**

### **ADVERTENCIA**

**SANGRE Y FLUIDOS CORPORALES PUEDEN CONTENER MICROORGANISMOS INFECCIOSOS COMO EL VIRUS DE LA HEPATITIS B Y EL VIH QUE PUEDEN TRANSMITIRSE SI SON MANIPULADOS INDEBIDAMENTE. USE SIEMPRE GUANTES PROTECTORES EN LA RECOLECCION, MANIPULACION Y PROCESAMIENTO DE SANGRE Y FLUIDOS CORPORALES EN EL LABORATORIO.**

- Utilice siempre guantes protectores de laboratorio cuando se trabaja con el equipo
- Si se rompe un tubo dentro del escudo, retire con cuidado los vidrios rotos con una pinza hemostática o cualquier otro dispositivo, utilizando guantes resistentes a los pinchazos.
- Además de guantes, se recomienda el uso de batas de laboratorio desechables y gafas de protección.

### **2. TECLADO DIGITAL DE MEMBRANA**

El teclado Digital cuenta con las siguientes funciones.

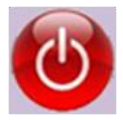

Tecla inicio/final. Cuando la centrifuga está detenida, al pulsar esta tecla se inicia el modulo de control y la pantalla y, a su vez, esta tendrá la configuración de tiempo y velocidad en cero. Cuando la centrifuga esta en funcionamiento, al pulsar esta tecla se abortara el ciclo de centrifugado y el equipo se detendrá. De nuevo la configuración de tiempo y velocidad se inicializaran en cero

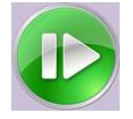

Esta tecla tiene dos funciones. Se pulsa para dar inicio al proceso de centrifugado con la rutina establecida o después de introducir RPM y tiempo deseado. Además cuando la centrifuga esta en funcionamiento, al pulsar esta tecla se detendrá el ciclo y el temporizador de detendrá hasta que nuevamente se oprima y se retome el proceso.

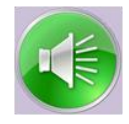

Esta tecla controla el funcionamiento de la alarma interna. Al pulsar esta tecla se activara la función de encendido y apagado del pitido. Cuando la función de pitido esta activado, la centrifuga emitirá una señal sonora al final del ciclo de centrifugado y también emitirá un pitido cada vez que se pulsa alguna tecla. Cuando la función de pitido esta desactivado, no se producirán pitidos.

**PARAR** La Tecla **PARAR** controla la operación de frenado automático. Al pulsar esta tecla, se activa la función y se aplicara un freno electrónico al final del ciclo de centrifugado para parar rápidamente la centrifuga. El tiempo de frenado depende del rotor y carga del equipo. Mientras la tecla **PARAR** no haya sido oprimida al finalizar la rutina o estar pausado el proceso, la centrifuga se detendrá por inercia hasta detenerse sin freno aplicado.

**PROG**

Esta tecla permite seleccionar el tipo de programación deseada, ya sea manual o una rutina predeterminada (Ver en el panel frontal del modulo). Al oprimir esta tecla se programa las RPM y el tiempo.

**BORRAR**

La tecla **BORRAR** permite restablecer los valores de tiempo o velocidad a cero en el momento que se digitan los valores de tiempo y velocidad.

**LISTO**

La tecla **LISTO** se utiliza para guardar los valores de tiempo y velocidad en el momento de ingresar los datos de programación. Sin embrago, cada vez que sea requerida oprimir esta tecla, se indicara mediante un mensaje en el Display.

### **RUTINAS PREDETERMINADAS**

El modulo de control cuenta con una programación interna de RPM y tiempos que se ven reflejados en un listado en su panel frontal donde se encuentran enumerados los procesos más comunes utilizados en un Laboratorio Clínico.

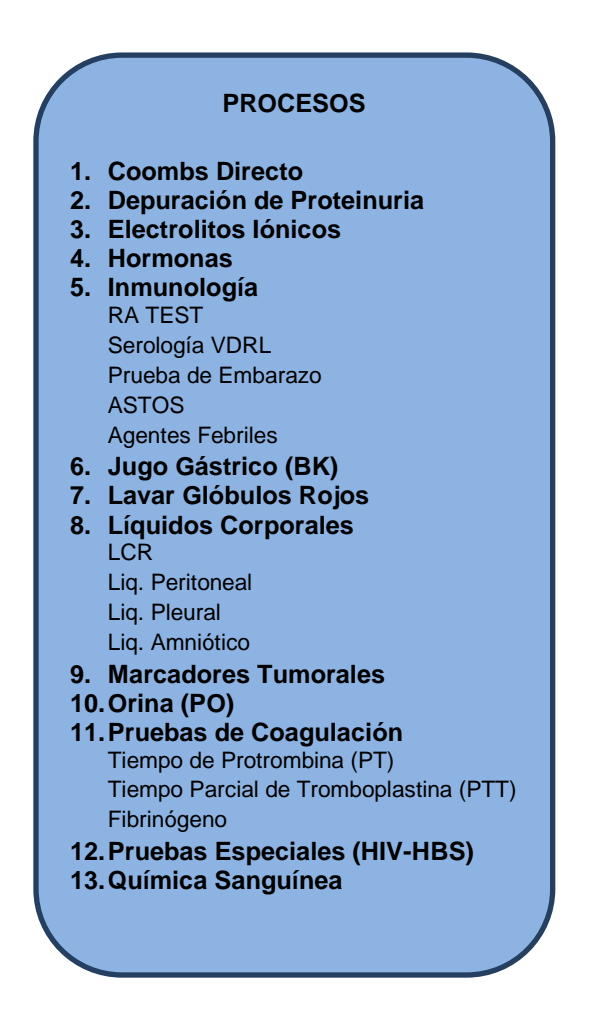

### **3. OPERACIÓN**

### **3.1. INFORMACION DE ENCENDIDO Y OPERACION**

**a.** Energizar el equipo a la red eléctrica, conectando el cable de poder al tomacorriente y oprimiendo el switch ubicado en la parte superior izquierda del modulo de control.

- **b.** Oprimir la tecla **ENCENDIDO/APAGADO** para inicializar la Pantalla.
- **c.** Elegir el tipo de programación a ejecutar, ya sea Manual o Predeterminada.
	- Si se elige programación manual, introducir los valores de tiempo y velocidad deseados.
	- Si se elige programación Predeterminada, introducir el digito según el procedimiento que desea llevar a cabo teniendo en cuenta la enumeración ubicado en la parte derecha del teclado digital.
- **d.** Pulsar la tecla **INICIO/PARADA** para dar inicio al proceso de centrifugado con el tiempo y RPM ya establecidos.
- **e.** Si durante el proceso de centrifugado es necesario detener el proceso por un tiempo, deberá oprimir la tecla **INICIO/PARADA,** y la centrifuga se detendrá en el tiempo ya contabilizado.
	- Si se desea continuar con el proceso programado, se debe oprimir de nuevo la tecla **INICIO/PARADA** y el tiempo continuara contando desde el momento en que se detuvo.
	- Si se desea finalizar el proceso sin terminar con el tiempo programado, es necesario oprimir la tecla **PARAR** seguido de la tecla **LISTO** como se indica en la pantalla y nos enviara de nuevo al menú principal donde se podrá programar de nuevo.
- **f.** La centrifuga cuenta con una tecla de **SONIDO** que estará activa desde que se oprime la tecla **ENCENDIDO/APAGADO**. Si se desea silenciar el pitido de las teclas o la melodía al finalizar de cada proceso de centrifugado, es necesario oprimir de nuevo la tecla de **SONIDO.**
- **g.** Cuando los valores de velocidad y tiempo hayan sido introducidos, la centrifuga esta lista para funcionar.

**NOTA:** La velocidad mínima configurable es de 500 RPM y la velocidad máxima configurable es de 3000 RPM.

### **3.2. EQUILIBRIO DE LA CARGA**

Para el correcto funcionamiento y con el fin de mejorar el ciclo de vida útil de esta centrifuga, es importante que las cargas sean equilibradas y distribuidas tan iguales como sea posible alrededor del rotor. Para obtener mejores resultados,

utilice un equilibrio para obtener cargas de igual peso. La distribución angular del material que se centrifuga es crítico donde las cargas no sean de igual peso.

Recordemos que la distribución del material que se centrifuga es tan importante como para equilibrar el peso en el equipo. Si las cantidades de fluido en los tubos opuestos no pueden ser igualadas, llenar el escudo con agua hasta que las cargas estén equilibradas.

### **4. MANTENIMIENTO Y SERVICIO**

### **4.1. MANTENIMIENTO ELECTRONICO**

Si la tarjeta electrónica o alguno de sus componentes presentan algún defecto o falla en su funcionamiento, favor comunicarse con servicio técnico y referirse a la hoja del fabricante o datasheet del componente dañado o defectuoso y remplazar por uno nuevo.

### **4.2. REEMPLAZAR EL FUSIBLE EXTERNO**

Si esta quemado o defectuoso, el fusible externo situado en la parte posterior inferior del modulo de control, debe ser sustituido solo por un fusible de un Amperio.

Para remplazar el fusible, busque el soporte del fusible en la parte trasera del modulo de control del equipo y desatornille para liberar el fusible. Instale un nuevo fusible en el soporte y atornille de nuevo hasta que encaje en su posición.

### **4.3. COLOCACIÓN DE LA CABEZA DEL ROTOR**

- **a.** Eliminar el estriado de la cabeza del tornillo de fijación del motor.
- **b.** Colocar la cabeza del rotor en el eje de manera que el orificio en el eje del motor se acople a la ranura en la parte inferior de la cabeza.
- **c.** Empuje la cabeza hacia abajo hasta que se asiente sobre el pasador del eje.
- **d.** Sustituir el tornillo moleteado en el eje del motor y apriételo ligeramente.

### **4.4. LUBRICACIÓN**

Los rodamientos en el motor de la centrifuga Dynac están sellados y no requieren lubricación; en el momento en que se presenten fallas, los rodamientos deben ser remplazados por unos nuevos.

### **4.5. CAMBIO DE LAS ESCOBILLAS**

Cada seis meses, las escobillas del motor debe ser reemplazadas por unas de mínimo de ¼ de pulgada (0.63 cm) de largo.

**a.** Desenchufe el cable de la línea de la toma eléctrica

### **PRECAUCION**

**PARA EVITAR UNA DESCARGA ELECTRICA, ASEGURESE DE QUE EL CABLE DE LA LINEA SE DESCONECTA ANTES DE INTENTAR CUALQUIER OPERACIÓN.**

- **b.** Girar la centrifuga de costado.
- **c.** Quite los tornillos que sujetan los tres soportes de goma.
- **d.** Quitar los soportes de goma y la placa de fondo
- **e.** Utilizando un destornillador, quitar las dos tapas de las escobillas, uno a cada lado del motor de la centrifuga.
- **f.** Retire el conjunto de resorte y escobilla del motor.
- **g.** La orientación de las escobillas: si las escobillas siguen siendo útiles u orientar a remplazarlas como las encontraste.
- **h.** Para remplazar, insertar el conjunto de resortes y una escobilla en el motor. ES MUY IMPORTANTE QUE LA SUPERFICIE FRONTAL CURVA DE LA ESCOBILLA ESTE ORIENTADA, ANTES DE LA INSERCION PARA IGUALAR LA SUPERFICIE DE LA CAJA DEL MOTOR. Vuelve a colocar las tapas de las escobillas y atornille firmemente.
- **i.** Accione el equipo con el nuevo juego de escobillas. El funcionamiento apropiado puede no ocurrir hasta después de varias horas de funcionamiento con la cabeza del rotor en su lugar.

### **4.6. LIMPIEZA Y DESINFECCIÓN**

Se recomienda que las superficies interiores y exteriores de la taza de la centrifuga y el rotor se deberá limpiar ocasionalmente con un paño húmedo. Un detergente suave puede ser utilizado para eliminar las manchas. Mantener limpias las piezas prolongan la vida de la centrifuga.

La cubierta transparente de la centrifuga esta hecha de una resina de policarbonato irrompible que es resistente a una amplia gama de productos químicos de laboratorio. Se recomienda sin embargo, que la cubierta se mantenga limpia y que el derrame sea limpiado tan pronto como sea posible. Utilice solo un detergente suave. No lo limpie con tetracloruro de carbono, cloroformo, gasolina o acetona. Otros productos químicos, tales como hidrocarburos aromáticos (benceno, tolueno, xileno) y álcalis fuertes (sodio e hidróxido de amonio), también pueden dañar la cubierta.

### **4.7. TRANSPORTE DE LA CENTRÍFUGA**

Si la centrífuga debe ser transportada, es necesario proteger el motor al máximo. El equipo se debe empacar cuidadosamente para evitar daños por vibraciones o impactos.

### **CONCLUSIONES**

- Se automatizó la centrifuga analógica marca **CLAY ADAMS** modelo **DYNAC** utilizada en el Hospital Universitario Hernando Moncaleano Perdomo, obteniendo de esta manera un producto de bajo costo, de buena calidad, competitivo y acorde al mercado huilense y colombiano existente.
- Se diseño un Controlador Digital para la centrifuga marca **CLAY ADAMS,**  modelo **DYNAC** capaz de regular de forma practica velocidad y tiempo de funcionamiento. Además de un software capaz de presentar al operario los procedimientos a efectuar sobre un fluido (tiempo y RPM adecuadas) a través de un seleccionador y una interfaz amigable, conservando la confiabilidad en los procesos.
- Se presentó una alternativa técnica, competitiva, económica y ambientalmente viable para evitar el desecho prematuro de equipos Biomédicos en las entidades Hospitalarias, pues además de la centrifuga utilizada en el proyecto, existe una adicional en el HUHMP y alrededor de 20 centrifugas con esta misma tecnología en el departamento.
- Se mejoró el servicio del Laboratorio Clínico del Hospital Universitario Hernando Moncaleano Perdomo ya que se habilito una centrifuga que cumple con las expectativas deseadas por el servicio asistencial del laboratorio.
- Se dio a conocer las mejorías a nivel social que genera la cooperación entre dos facultades totalmente independientes pero con misiones y visiones similares, las cuales consistieron en aplicar nuestros conocimientos para ayudar a la sociedad, automatizando en nuestro caso, con la electrónica procesos médicos que pueden mejorar la calidad de trabajo del equipo asistencial encontrando una solución a varios inconvenientes.
- Se obtuvo una reducción de costos para la entidad hospitalaria pues se creó mejores herramientas de trabajo y soluciones para un servicio indispensable dentro de esta.
## **BIBLIOGRAFIA**

- Operator's Manual Dynac Centrifuge, Clay Adams, Model 420102, Copyright 1997 Becton Dickinson and Company.
- http://lenesing.com/catalogos/CENTRIFUGAS.pdf.
- http://www.paho.org/spanish/ad/ths/ev/lab\_manual-mantenimiento.pdf
- http://es.scribd.com/doc/529159/Manual-de-Cuidado-de-Equipo-de-Laboratorio-clinico.
- http://es.scribd.com/doc/15028053/Traduccion-Manual-Centrifuga.
- http://www.hospitalposadas.gov.ar/adm/concurso/arranque.pdf
- Normas incontec.pdf
- Theodore Wildi. Máquinas Eléctricas y Sistemas de Potencia. 6ta Ed., Mexico, D.F. Pearson. 2006
- Sedano-Franco, J.; Villar-Flecha, J.R. (2005). Introducción a la identificación de sistemas. **Técnica Industrial 256.** España, p.31:36.
- Arafet-Padilla, P.; Chang-Mumañ, F.; Torres-Alberto, M.; Dominguez Abreu, H. (2008). Métodos de identificación dinámica. Facultad de Ingeniería Eléctrica, Universidad de Oriente. Santiago de Cuba.
- Lennart, L. (2010). *System Identification Toolbox™ User's Guide.* The Mathworks. Pág. 566

## **ANEXOS**

El siguiente código se elaboro en PIC C con el cual fue programado el pic16F877 utilizado para la automatización del equipo.

```
#include <16f877A.H>
#device adc=8
//Ayuda
\frac{1}{*} =-6 y #=-13
//
```
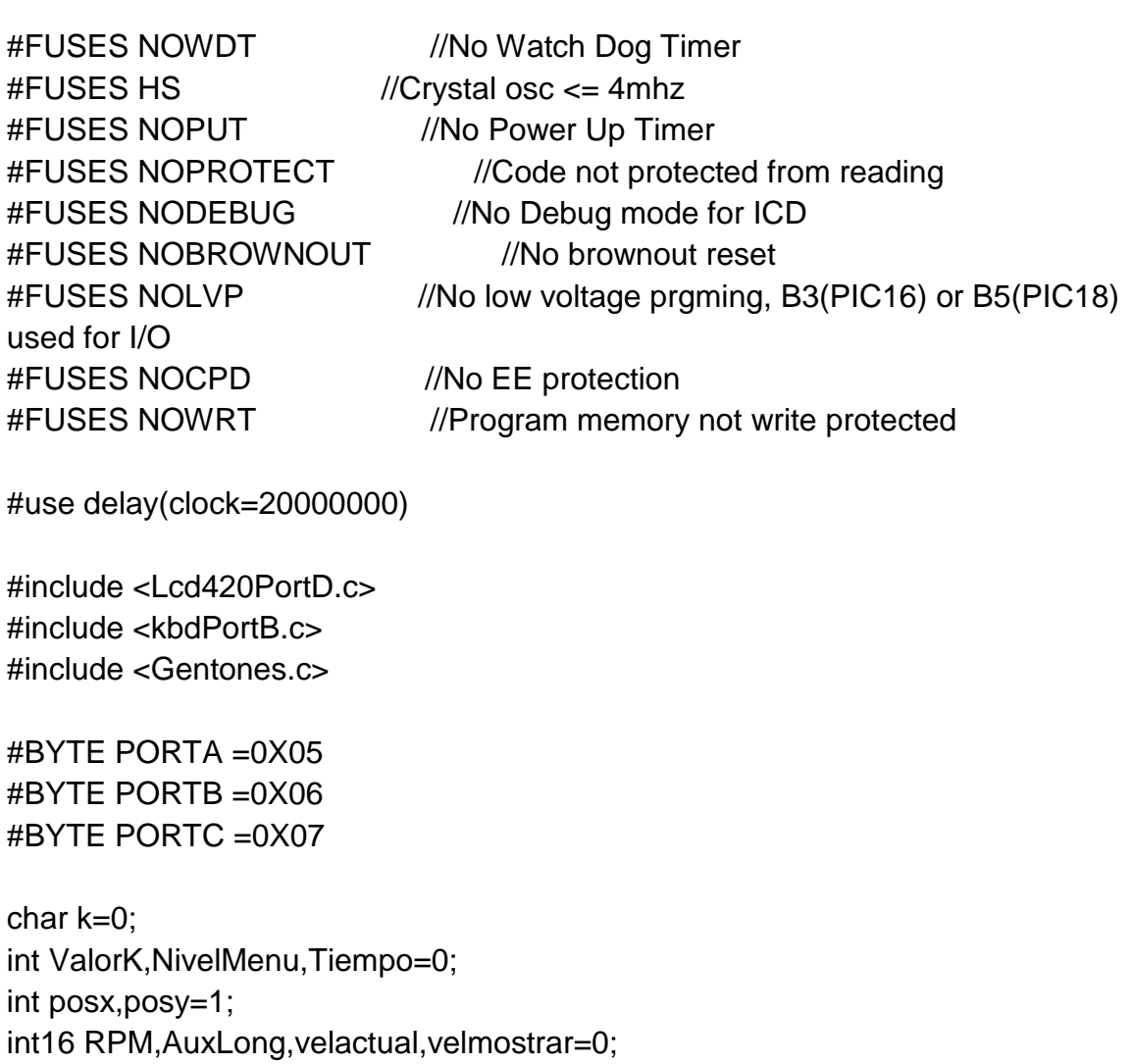

```
int Npulsos=0;
int16 TempTimer1=0;
short ON,Flagpause,ToStop=0;
short SoundTrue=1;
int aux,aux2=0;
int rutina=0;
int Min,seg=0;
int16 retardo=0;
int i,Varcontrol=0;
short stop=0;
int trans100=0;
float INActual,INAnterior,OUTActual, OUTAnterior, AuxFloat=0;
```

```
#int_TIMER1
void TIMER1_isr(void)//Función de interrupción por desbordamiento TMR1 
\{trans100++;
set_timer1(0x0BDC);//carga del TMR1
}
```

```
Void NoOpcion()
```

```
{
```

```
 lcd_putc("\f\nSU ENTRADA NO ES UNA\n OPCION VALIDA");
 delay_ms(1000);
 lcd_putc("\f SELECCIONE EL TIPO\n DE PROGRAMACION\n1.
```

```
MANUAL\n2. PREDETERMINADA");
```

```
}
```

```
Void SoundState()
{
if (SoundTrue==1)
  {
 bit_set(PORTC,2);
  }
else
  {
```

```
 bit_clear(PORTC,2);
  }
}
void SelRutina()
{
        switch(rutina)
          {
          case 1:
         Lcd_putc("\f Coombs Directo ");
          RPM=2000;
          Tiempo=3;
          break;
          case 2:
          Lcd_putc("\fDep de Proteinuria");
          RPM=2200;
          Tiempo=10;
          break;
          case 3:
          Lcd_putc("\fElectrolitos Ionicos");
          RPM=2200;
          Tiempo=5;
          break;
          case 4:
          Lcd_putc("\fHormonas");
          RPM=2200;
          Tiempo=5;
          break;
          case 5:
          Lcd_putc("\fInmunologia");
          RPM=2200;
          Tiempo=5;
          break;
          case 6:
          Lcd_putc("\fJugo Gastrico");
          RPM=2300;
```
 Tiempo=10; break; case 7: Lcd\_putc("\fGlobulos Rojos"); RPM=2200; Tiempo=5; break; case 8: Lcd\_putc("\fLiquidos Corporales"); RPM=2200; Tiempo=5; break; case 9: Lcd\_putc("\fMarcadores Tumorales"); RPM=2200; Tiempo=5; break; case 10: Lcd\_putc("\fParcial Orina"); RPM=2300; Tiempo=10; break; case 11: Lcd\_putc("\fCoagulacion"); RPM=2200; Tiempo=5; break; case 12: Lcd\_putc("\fPruebas Especiales"); RPM=2200; Tiempo=5; break; case 13: Lcd\_putc("\fQuimica Sanguinea"); RPM=2200; Tiempo=5; break;

```
 }
} 
Void Pausa()
{
lcd_gotoxy(1,1);
 if (Aux2 == 0) {
  lcd_putc("\f PAUSADO "); 
  printf(lcd_putc,"\nVel %4ld Trans %02i:%02i \nRPM SET: %ld\nTIME SET: 
%2i",velmostrar,min,seg,RPM,Tiempo);
   aux2=1;
  }
  else
  {
 \text{lcd\_putc}("\text{r}");
  printf(lcd_putc,"\f PROGRAMA INICIADO\nVel %4ld Trans %02i:%02i \nRPM 
SET: %ld\nTIME SET: %2i",velmostrar,min,seg,RPM,Tiempo);
  aux2=0;
  }
}
void verificarStop()
{
if (stop==1)///Secuencia de Stop
{
output_high(PIN_C1);
  if (npulsos<=5)
  {
  output_low(PIN_C1);
  NivelMenu=6;
  lcd_putc("\fRUTINA FINALIZADA\n PRESIONE PROG \n PARA FINALIZAR");
  stop=0;
  }
}
else //Stop Inhabilitado 
{
output_low(PIN_C1);
```

```
}
}
Void Frecuencia()//RUNNING PROCESO CONTROL
{
//Temporizacion y Visualizacion
if (trans100>=10)
{
  if (FlagPause==0)
  {
    trans100=0;
     seg++;
    if (seg>=60)
    {
     seg=0;
   min++; if (min>=100)
      {
      min=0;
      }
     }
    if (ToStop==1)//To stop
     {
    aux++;
     if (aux>=5) {
     printf(lcd_putc,"\f PROGRAMA INICIADO\n\nRPM SET: %ld\nTIME SET:
%i",RPM,Tiempo);
      Tostop=0;
      aux=0;
      }
    }
    else
     {
      if (stop==0)
```

```
 {
       velmostrar=velactual;
       printf(lcd_putc,"\f PROGRAMA INICIADO\nVel %4ld Trans 
%02i:%02i\nRPM SET: %ld\nTIME SET: %2i",velmostrar,min,seg,RPM,Tiempo);
       if (min>=tiempo)
          {
          min=0;
          NivelMenu=6;
          lcd_putc("\f RUTINA FINALIZADA\n PRESIONE PROG \n PARA 
FINALIZAR");
          }
      } 
      else
      {
      lcd_putc("\f Deteniendo.....");
      }
    }
  }
  else
   {
   Pausa();
  } 
}//end Segundo
temptimer1++;
delay_us(1);
if (temptimer1>=31250) //Periodo de Muestreo 31,25ms
{
  temptimer1=0;
   Npulsos=read_adc();
  velactual=Npulsos;
  velactual=velactual*14;
  //Ecuacion Hallar Varcontrol
  INActual=velactual;
  AuxFloat=0,32423*INActual;
  OUTActual=OutAnterior+AuxFloat;
```

```
 AuxFloat=0,9749*INAnterior;
 OUTActual=OUTActual-AuxFloat;
```

```
 OUTAnterior=OUTActual;
 INAnterior=INActual;
```
}

```
verificarStop();
if (flagpause==0)
{ 
  if (bit_test(portc,7)==1) //Cruce por cero
   { 
      if (stop==0)// Realizar Control
      {
      Varcontrol=180-OUTActual;
 }
      else //Aplica variable de detencion Constante
      {
      Varcontrol=140; //Velocidad de Detencion: A menor valor Mayor Velocidad 
Frenado
      }
      retardo=0;
     for (i=0;i=\text{vacontrol};i++) {
      retardo=retardo+32; // Tiempo Base 1/(60*2*256) en microsegundos
      }
      delay_us(retardo);//tiempo de espera para disparar
      bit_set(PORTC,6); 
      delay_us(500);//Tiempo de activacion
      bit_clear(PORTC,6);
   } 
} //end Play = No Pausa
}//End Frecuencia
Void SoundFinish()
```

```
{
generate_tone(a_note[1], 200); 
generate_tone(a_note[2], 600); 
delay_ms(200);
generate_tone(a_note[1], 200); 
generate_tone(a_note[2], 600); 
delay_ms(200);
generate_tone(a_note[1], 200); 
generate_tone(a_note[2], 600); 
delay_ms(200);
generate_tone(a_note[1], 200); 
generate_tone(a_note[2], 600);
```
}

```
void StartTone()
{
if (SoundTrue==1)
{
bit_set(PORTC,4);
}
}
Void EndTone()
{
delay_ms(100);
bit_clear(PORTC,4);
}
void InicioBonito()
{
 for (i=9; i<=17; i++) {
  lcd_gotoxy(i,4);
  lcd_putc(".");
  auxlong=200*i+auxlong;
    if (SoundTrue==1)
```

```
 {
     generate_tone(auxlong, 200); 
     }
     else
     {
    delay_ms(200);
     }
  }
}
void PresStart()
{ 
   starttone();
  printf(lcd_putc,"\f PROGRAMA INICIADO\n\nRPM SET: %ld\nTIME SET:
%i",RPM,Tiempo);
   min=0;
   seg=0;
   NivelMenu=4;
  endtone();
  delay_ms(200);
  while(bit_test(porta,1)==1);
}
void main()
{
setup_timer_1(T1_INTERNAL|T1_DIV_BY_8);//Setup timer: Reloj interno,
preescaler= 8
enable_interrupts(INT_TIMER1);//Habilito interrupción particular del TIMER1
enable_interrupts(GLOBAL);//Habilito interrupciones globales
set_timer1(0x0BDC);//Carga del TMR1
port_b_pullups (1);
lcd_init(); 
kbd_init();
```

```
SET_TRIS_A(0XFF);
```

```
SET_TRIS_B(0XFF);
SET_TRIS_C(0X81); 
SET_TRIS_E(0XFF);
setup_adc_ports(AN0);
setup_adc(ADC_CLOCK_INTERNAL);
delay_ms(40);
set_adc_channel(0);
delay_ms(40);
bit_clear(PORTC,6); 
bit_clear(PORTC,5); 
bit_clear(PORTC,4); 
bit_clear(PORTC,3); 
bit_clear(PORTC,2); 
output_low(PIN_C1);
ON=0;NivelMenu=0;
while (1)
{
while (ON==1)
{
k=kbd_getc();
if (k!=0){
Starttone();
Valork=k-48;
if (NivelMenu==0) //MENU INICIAL
   {
     if (valork==1)
     {
      lcd_putc("\f PROGRAMA MANUAL\nINGRESE RPM:\n\nENTER PARA 
CONTINUAR");
      RPM=0;
      posx=1;
      posy=3;
```

```
 NivelMenu=1;
     }
     else if (valork==2)
     {
      lcd_putc("\f INGRESE LA RUTINA:\n\n\nENTER PARA CONTINUAR");
      NivelMenu=20;
      Rutina=0;
      posx=1;
     }
     else
     {
      NoOpcion();
     }
    }
else if (NivelMenu==1) //Ingreso RPM - MANUAL
    {
    if (valork==-13) //adelante
     {
       if (RPM>=100)
       {
        lcd_putc("\f PROGRAMA MANUAL\nINGRESE TIEMPO(Min):\n\nENTER 
PARA CONTINUAR");
        Tiempo=0;
        posx=1;
        posy=3;
        NivelMenu=2;
       }
       else
       {
       lcd_gotoxy(1,3);
       lcd_putc("\n\n MINIMO 100 RPM");
       delay_ms(1000);
       lcd_putc("\f PROGRAMA MANUAL\nINGRESE RPM:\n\nENTER PARA 
CONTINUAR");
       lcd_gotoxy(1,3);
       printf(lcd_putc,"%ld",RPM);
       }
```

```
 }
    else if (valork==-6) //Borrar
      {
      RPM=0;
      lcd_gotoxy(1,3);
      posx=1;
      printf(lcd_putc,"%ld ",RPM);
      }
    else
    {
      if (posx=4) {
        lcd_gotoxy(1,3);
        RPM=RPM*10+ValorK;
        printf(lcd_putc,"%ld",RPM);
        posx++;
       }
       else
        {
        lcd_putc("\n\n MAXIMO 9999 RPM");
        delay_ms(1000);
        lcd_putc("\f PROGRAMA MANUAL\nINGRESE RPM:\n\nENTER PARA 
CONTINUAR");
        lcd_gotoxy(1,3);
        printf(lcd_putc,"%ld",RPM);
       }
    }
    }
else if (NivelMenu==2) //Ingreso Tiempo MANUAL
    {
    if (valork==-13) //adelante
      {
       if (Tiempo>=1)
       {
```

```
 printf(lcd_putc,"\f PROGRAMA MANUAL\nRPM: %ld TIEMPO: 
%iM",RPM,Tiempo);
        lcd_putc("\nINICIO PARA COMENZAR\nPROG PARA MODIFICAR");
        NivelMenu=3;
       }
       else
       {
      lcd_gotoxy(1,3);
       lcd_putc("\n\n MINIMO 1 Min");
       delay_ms(1000);
       lcd_putc("\f PROGRAMA MANUAL\nINGRESE TIEMPO(Min):\n\nENTER 
PARA CONTINUAR");
       lcd_gotoxy(1,3);
       printf(lcd_putc,"%i",Tiempo);
       }
     }
    else if (valork==-6) //Borrar
     {
     tiempo=0;
     lcd_gotoxy(1,3);
     posx=1;
     printf(lcd_putc,"%i ",Tiempo);
     }
    else
    {
      if (posx < = 2) {
        lcd_gotoxy(1,3);
        Tiempo=tiempo*10+ValorK;
        printf(lcd_putc,"%i",Tiempo);
        posx++;
       }
       else
       {
       lcd_putc("\n\n MAXIMO 99 Min");
       delay_ms(1000);
```

```
87
```

```
 lcd_putc("\f PROGRAMA MANUAL\nINGRESE TIEMPO(Min):\n\nENTER 
PARA CONTINUAR");
       lcd_gotoxy(1,3);
       printf(lcd_putc,"%i",Tiempo);
       }
   } 
    }
else if (Tostop==1)
    {
      if (valork==-6)
     {
    printf(lcd_putc,"\f PROGRAMA INICIADO\n\nRPM SET: %ld\nTIME SET:
%i",RPM,Tiempo);
     NivelMenu=4;
     set_timer1(0x0BDC);//Carga del TMR1
     }
     else if (Valork==-13)
     {
     //NivelMenu=0;
     Tostop=0;
     stop=1;//****
     lcd_putc("\f Deteniendo.....");
     }
    }
else if (NivelMenu==20) //Seleccione La Rutina
    {
    if (valork==-13) //adelante
    \{if (rutina>=1 && rutina<=13)
       {
       SelRutina();
       printf(lcd_putc," \nRPM: %ld TIEMPO: %iM",RPM,Tiempo);
       lcd_putc("\nINICIO PARA COMENZAR\nPROG PARA MODIFICAR");
       NivelMenu=21;
       }
       else
```

```
 {
     lcd_gotoxy(1,3);
     lcd_putc("\f\n RUTINA INVALIDA, \n VERIFIQUE LA TABLA");
     delay_ms(1000);
     lcd_putc("\f INGRESE LA RUTINA:\n\n\nENTER PARA CONTINUAR");
     lcd_gotoxy(1,3);
     printf(lcd_putc,"%d",rutina);
     }
   }
  else if (valork==-6) //Borrar
   {
   rutina=0;
   lcd_gotoxy(1,3);
   posx=1;
   printf(lcd_putc,"%d ",Rutina);
   }
  else
  {
    if (posx < = 2) {
     lcd_gotoxy(1,3);
      Rutina=rutina*10+ValorK;
     printf(lcd_putc,"%d",Rutina);
     posx++;
     }
     else
     {
     lcd_gotoxy(1,3);
     lcd_putc("\f \n RUTINA INVALIDA, \n VERIFIQUE LA TABLA");
     delay_ms(1000);
     lcd_putc("\f INGRESE LA RUTINA:\n\n\nENTER PARA CONTINUAR");
     lcd_gotoxy(1,3);
     printf(lcd_putc,"%d",rutina);
     }
  }
 }
```

```
Endtone();
\frac{1}{2} //FIN IF (K!=0)
    if (NivelMenu==1||NivelMenu==20)
    {
      if (bit_test(porta,5)==1)///PRESS BACK = PROG
      {
      Starttone();
      NivelMenu=0;
      lcd_putc("\f SELECCIONE EL TIPO\n DE PROGRAMACION\n1. 
MANUAL\n2. PREDETERMINADA");
      EndTone();
      while(bit_test(porta,5)==1);
     }
    }
    if (NivelMenu==2)
    {
      if (bit_test(porta,5)==1)///PRESS BACK = PROG
      {
       Starttone();
       NivelMenu=1;
       lcd_putc("\f PROGRAMA MANUAL\nINGRESE RPM:\n\nENTER PARA 
CONTINUAR");
       posx=5;
       lcd_gotoxy(1,3);
       printf(lcd_putc,"%ld",RPM);
       Tiempo=0;
       endtone();
      while(bit_test(porta,5)==1);
      }
    }
    if (NivelMenu==3)//ESPERANDO START
```

```
 {
      if (bit_test(porta,5)==1)///PRESS BACK = PROG
      {
      Starttone();
      NivelMenu=2;
      lcd_putc("\f PROGRAMA MANUAL\nINGRESE TIEMPO(Min):\n\nENTER 
PARA CONTINUAR");
      posx=3;
      lcd_gotoxy(1,3);
      printf(lcd_putc,"%i",Tiempo);
      endtone();
     while(bit_test(porta,5)==1);
      }
      if (bit_test(porta,1)==1)///PRESS START
      {
       presstart();
      }
    }
    if (NivelMenu==21)//ESPERANDO START
    {
      if (bit_test(porta,5)==1)///PRESS BACK = PROG
      {
      Starttone();
      NivelMenu=20;
      lcd_putc("\f INGRESE LA RUTINA:\n\n\nENTER PARA CONTINUAR");
      if (rutina<=9)posx=2;
      else posx=3;
      lcd_gotoxy(1,3);
      printf(lcd_putc,"%i",Rutina);
      endtone();
     while(bit_test(porta,5)==1);
      }
      if (bit_test(porta,1)==1)///PRESS START
      {
```

```
 PresStart();
      }
    }
    if (NivelMenu==4)
    {
    Frecuencia();
      if (bit_test(porta,2)==1)///PRESS BACK = PROG
      {
       Starttone();
       ToStop=1;
       lcd_putc("\f DETENER?\n\nENTER PARA ACEPTAR\nBORRAR PARA 
CANCELAR");
       Aux=0;
       endtone();
      while(bit_test(porta,2)==1);
      }
      if (bit_test(porta,1)==1)
      {
      starttone();
        if (Flagpause==0)
        {
          Flagpause=1;
          lcd_gotoxy(1,1);
          lcd_putc(" PAUSADO ");
        }
        else
        {
          Flagpause=0;
          lcd_gotoxy(1,1);
         printf(lcd_putc,"\f PROGRAMA INICIADO\n\nRPM SET: %ld\nTIME SET:
%i",RPM,Tiempo);
        }
      endtone();
      delay_ms(100);
      while(bit_test(porta,1)==1);
```

```
 }
    } 
    if (NivelMenu==6)//Proceso Terminado
    {
    stop=0;
     //stop()******
      SoundFinish();
     while(bit_test(porta,5)==0);
      Starttone();
      NivelMenu=0;
      lcd_putc("\f SELECCIONE EL TIPO\n DE PROGRAMACION\n1. 
MANUAL\n2. PREDETERMINADA");
      endtone();
     while(bit_test(porta,5)==1);
     } 
    if (bit_test(porta,4)==1) //APAGAR 
    {
      lcd_init(); 
      kbd_init();
      lcd_putc("\f APAGANDO......");
      while(bit_test(porta,4)==1);
      delay_ms(1000);
      lcd_putc("\f");
      bit_clear(PORTC,6); 
      bit_clear(PORTC,5); 
      bit_clear(PORTC,4); 
      bit_clear(PORTC,3); 
      bit_clear(PORTC,2); 
      NivelMenu=0;
      ON=0;
// bit_clear(PORTC,2); 
  // bit_clear(PORTC,1);
```

```
 }
    if (bit_test(porta,3)==1)///PRESS SOUND
     {
      if (SoundTrue==1)
      {
      bit_clear(PORTC,2); 
      SoundTrue=0;
      delay_ms(200);
      }
      else
      {
      SoundTrue=1;
      starttone();
      bit_set(PORTC,2); 
      endtone();
      delay_ms(100);
      }
      while(bit_test(porta,3)==1);
     }
} //Bucle ON
//ENCENDIDO
if (bit_test(porta,4)==1)
{
  lcd_init(); 
  kbd_init();
  bit_set(PORTC,3); 
  ON=1; lcd_putc("\fUni. Surcolombiana \nIng. Electronica\nCentrifuga Automatic");
  delay_ms(200);
  lcd_gotoxy(1,4);
  lcd_putc("Cargando");
  SoundState();
  delay_ms(500);
```

```
 while(bit_test(porta,4)==1);
  Auxlong=1;
  InicioBonito();
  lcd_putc("\f SELECCIONE EL TIPO\n DE PROGRAMACION\n1. MANUAL\n2. 
PREDETERMINADA");
  bit_clear(PORTC,6); 
// bit_clear(PORTC,1);
```

```
}
}//FIN BUCLE INF
}//Fin Main
```